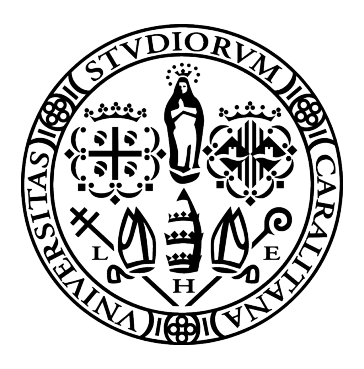

## UNIVERSITÀ DEGLI STUDI DI CAGLIARI

### Facoltà di Ingegneria e Architettura

Corso di Laurea in Ingegneria Elettrica ed Elettronica

# Metodi numerici per il deblurring

Docente relatore Candidato Prof. Giuseppe Rodriguez Claudio Usai

(Matr. 70/87/65232)

Anno Accademico 2017/2018

# Indice

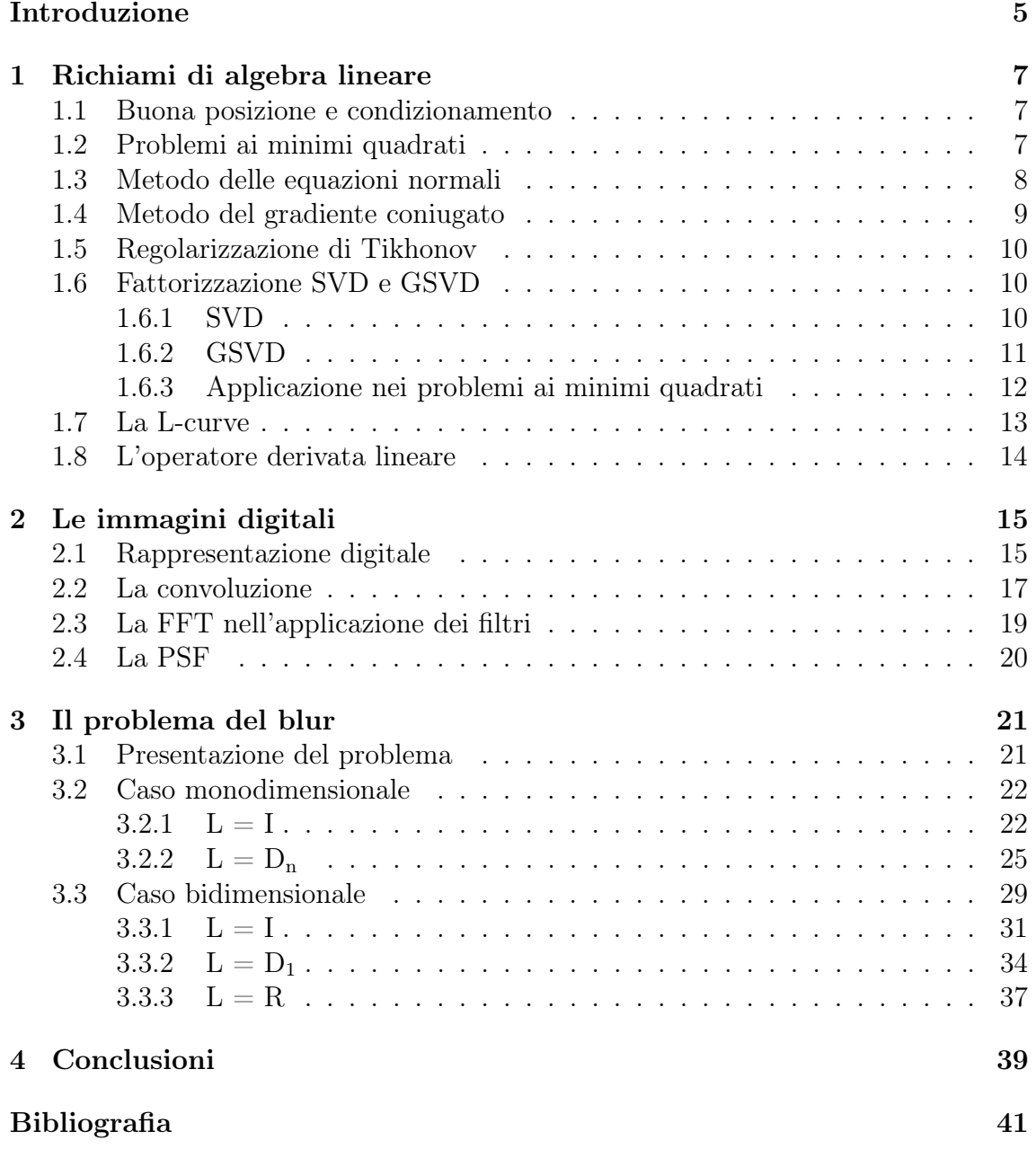

# <span id="page-4-0"></span>Introduzione

In questa tesi viene affrontato il problema del deblurring in casi di filtri mal condizionati e vengono analizzati dei metodi numerici riconducendo il problema a un problema ai minimi quadrati. Oltre a un capitolo riguardante dei richiami di algebra lineare è presente un breve capitolo riguardante le immagini digitali in modo da fornire le premesse per affrontare il problema. Gli approcci utilizzati sono principalmente: il metodo del gradiente coniugato applicato al sistema ortogonale relativo al problema e, attraverso l'ausilio della decomposizione a valori singolari, del metodo di Tikhonov. Entrambi gli approcci vengono prima presentati nel caso più semplice monodimensionale e poi nel caso bidimensionale e cioè il deblur di immagini.

# <span id="page-6-0"></span>Capitolo 1 Richiami di algebra lineare

In questa sezione sono presenti dei richiami a concetti e definizioni di algebra lineare necessari per un trattamento sufficientemente esaustivo del tema trattato.

### <span id="page-6-1"></span>1.1 Buona posizione e condizionamento

Per trovare soluzioni a dei problemi pratici, nell'ambito ingegneristico e non, ci si avvale di modelli matematici che permettono di prevedere in maniera più o meno esatta l'andamento dei fenomeni fisici e delle variabili in gioco. Un requisito fondamentale per la risoluzione di un qualsiasi problema e quindi per sfruttare il modello matematico adatto è quello della buona posizione del problema. Un problema è detto ben posto se esso possiede in un prefissato campo di definizione, una e una sola soluzione e questa dipenda con continuità dai dati. In caso contrario viene detto mal posto. In una situazione reale ci si trova a utilizzare dati misurati sperimentalmente e cioè affetti da errore, se la soluzione del problema disturbato non dipende con continuità dai dati ovviamente si tratta di un problema mal posto. L'influenza del disturbo sulla soluzione viene detta condizionamento del problema. Viene detto numero di condizionamento assoluto  $K = K(d)$ 

$$
\|\delta x\| \le K \|\delta d\|
$$

dove  $\delta(d)$  rappresenta la perturbazione dei dati  $d \in \delta x$  la corrispondete perturbazione sulla soluzione x [\[1\]](#page-40-1). Analogamente viene definito il numero di condizionamento relativo come:

$$
\frac{\|\delta x\|}{\|x\|} \le K \frac{\|\delta d\|}{\|d\|}
$$

### <span id="page-6-2"></span>1.2 Problemi ai minimi quadrati

Spesso è possibile ricondurre problemi di grosse dimensioni a dei sistemi lineari del tipo  $A\mathbf{x} = \mathbf{b}$ , talvolta però il numero delle equazioni ottenute è differente dal numero di incognite. In particolare siano: A una matrice  $m \times n$ ,  $\mathbf{b} \in \mathbb{R}^m$  e  $\mathbf{x} \in$  $\mathbb{R}^n$ . Nel caso  $m > n$  il problema si dice sovradeterminato, vi sono più equazioni che incognite e il sistema potrebbe non avere soluzioni. Nel caso  $n > m$  si dice sottodeterminato, vi sono cioè più incognite che equazioni e il sistema potrebbe

avere infinite soluzioni. Il caso sovradeterminato è una situazione molto frequente, nel caso ideale in cui i dati non siano affetti da errore significa che nel sistema sono presenti  $m - n$  equazioni linearmente dipendenti. Nel caso reale, in cui i dati sono affetti da errore, potrebbe capitare che nessuna equazione sia verificata esattamente ed è preferibile utilizzare un numero sovrabbondante di dati per ricavare una soluzione più accurata. Essendo il problema mal posto (non possiede una e una soluzione che dipende con continuità dai dati) si ricorre alla riformulazione di esso, non andando più alla ricerca della soluzione esatta ma quella in cui il residuo è minimo. Il problema viene così riformulato:

$$
\min_{x \in \mathbb{R}^n} \left\| A\mathbf{x} - \mathbf{b} \right\|_2
$$

### <span id="page-7-0"></span>1.3 Metodo delle equazioni normali

Una delle tecniche qui presentate per la risoluzione dei problemi ai minimi quadrati è il metodo delle equazioni normali, che risolve il sistema normale  $A<sup>T</sup>A\mathbf{x} = A<sup>T</sup>\mathbf{b}$ associato al problema  $A\mathbf{x} = \mathbf{b}$ . Data la formula del gradiente di funzioni da  $\mathbb{R}^n$  in R:

$$
\nabla f(\mathbf{x}) = \left(\frac{\partial f}{\partial x_1}, \dots, \frac{\partial f}{\partial x_n}\right)^T
$$

Considerando  $f(\mathbf{x}) = \mathbf{b}^T \mathbf{x}$ 

$$
\nabla(\mathbf{b}^T\mathbf{x}) = \mathbf{b}
$$

mentre considerando  $f(\mathbf{x}) = \mathbf{x}^T A \mathbf{x}$ 

$$
\nabla(\mathbf{x}^T A \mathbf{x}) = A \mathbf{x} + A^T \mathbf{x}
$$

Dove in caso A sia simmetrica si ha  $\nabla(\mathbf{x}^T A \mathbf{x}) = 2A\mathbf{x}$ . Applicando quanto visto al quadrato della norma del residuo

$$
||A\mathbf{x} - \mathbf{b}||^2 = \mathbf{x}^T A^T A \mathbf{x} - 2\mathbf{x}^T A^T \mathbf{b} + \mathbf{b}^T \mathbf{b}
$$

si ottiene:

$$
\frac{1}{2}\nabla(\left\|A\mathbf{x} - \mathbf{b}\right\|^2) = A^T A \mathbf{x} - A^T \mathbf{b}
$$

Nel caso in cui A è a rango pieno, la matrice  $A<sup>T</sup>A$  è invertibile e la soluzione del sistema lineare è unica

$$
\mathbf{x}_{LS} = (A^T A)^{-1} A^T \mathbf{b}
$$

Se A non è a rango pieno la matrice  $A<sup>T</sup>A$  risulta singolare, tuttavia il sistema resta consistente poiché  $A<sup>T</sup>$ b appartiene all' immagine di  $A<sup>T</sup>A$ . In questo caso vi sono infiniti vettori che soddisfano l'equazione ma solitamente viene considerata come soluzione  $\mathbf{x}_{LS}$ , dove però l'inversa di  $A<sup>T</sup>A$  viene sostituita dalla pseudo-inversa o inversa di Moore-Penrose che è un'inversa sinistra di A, ma non un'inversa destra.

### <span id="page-8-0"></span>1.4 Metodo del gradiente coniugato

Un metodo iterativo per risolvere i problemi ai minimi quadrati è quello del gradiente coniugato applicato alle equazioni normali, a cui è applicabile poiché la matrice  $A<sup>T</sup>A$ è simmetrica definita positiva. L'idea di base del metodo è quella di trovare il punto in cui il gradiente della funzione viene minimizzato attraverso un metodo iterativo che converge in n iterazioni.

Sia A una matrice simmetrica definita positiva, consideriamo la forma quadratica

$$
\phi(\mathbf{y}) = \frac{1}{2}\mathbf{y}^T A \mathbf{y} - \mathbf{y}^T \mathbf{b}
$$

tale funzione è minima nel punto in cui si annulla il suo gradiente

$$
\nabla \phi(\mathbf{y}) = \frac{1}{2}(A + A^T)\mathbf{y} - \mathbf{b} = A\mathbf{y} - \mathbf{b} = 0
$$

La soluzione è quindi equivalente a quella del sistema lineare  $A\mathbf{x} = \mathbf{b}$ . Il metodo è del tipo

<span id="page-8-1"></span>
$$
\mathbf{x}^{(k+1)} = \mathbf{x}^{(k)} + \alpha_k \mathbf{p}^{(k)}
$$
\n(1.1)

a partire da un vettore iniziale  $\mathbf{x}^{(0)}$ , lungo direzioni  $\mathbf{p}$  e con passi di lunghezza  $\alpha_k$ . Qualunque sia la direzione di discesa  $p^k$ , possiamo determinare il minimo di  $\phi(\mathbf{x}^{(k+1)})$  rispetto alla variazione di  $\alpha = \alpha_k$ . Infatti da

$$
\phi(\mathbf{x}^{(k+1)}) = \frac{1}{2}(\mathbf{x}^{(k)} + \alpha \mathbf{p}^{(k)})^T A(\mathbf{x}^{(k)} + \alpha \mathbf{p}^{(k)}) - (\mathbf{x}^{(k)} + \alpha \mathbf{p}^{(k)})^T \mathbf{b}
$$

$$
= \phi(\mathbf{x}^{(k+1)}) + \frac{1}{2}(\mathbf{p}^{(k)})^T A \mathbf{p}^k \cdot \alpha^2 - (\mathbf{p}^{(k)})^T \mathbf{r}^{(k)} \cdot \alpha
$$

quindi

$$
\frac{d}{dx}\phi(\mathbf{x}^{(k+1)}) = (\mathbf{p}^{(k)})^T A \mathbf{p}^{(k)} \cdot \alpha - (\mathbf{p}^{(k)})^T \mathbf{r}^{(k)} = 0
$$

il cui minimo si ottiene per

$$
\alpha_k = \frac{(\mathbf{p}^{(k)})^T \mathbf{r}^{(k)}}{(\mathbf{p}^{(k)})^T A \mathbf{p}^{(k)}}
$$

**Definizione 1.1** Definiamo un vettore  $\mathbf{x}^{(k)}$  ottimale rispetto ad una direzione p se

$$
\phi(\mathbf{x}^{(k)}) \le \phi(\mathbf{x}^{(k)} + \lambda \mathbf{p}), \quad \forall \lambda \in \mathbb{R}.
$$

Se  $\mathbf{x}^{(k)}$  è ottimale rispetto ad ogni direzione  $\mathbf{p}$  di un sottospazio V, diremo che è ottimale rispetto a V.

In particolare è possibile dimostrare che il vettore  $\mathbf{x}^{(k)}$  è ottimale rispetto a **p** se e solo se la direzione **p** è ortogonale al residuo  $\mathbf{r}^{(k)}$ , cioè

$$
\mathbf{p}^T\mathbf{r}^{(k)}=0
$$

Il fatto che il vettore  $\mathbf{x}^{(k)}$  [\(1.1\)](#page-8-1) sia ottimale rispetto alle direzioni  $\mathbf{p}^{(i)}$ ,  $(i = 0, ..., k)$ significa che lungo tali direzioni non è possibile far diminuire ulteriormente il valore della funzione  $\phi(\mathbf{y})$  e spiega la convergenza in un numero finito di iterazioni. [\[3\]](#page-40-2)

### <span id="page-9-0"></span>1.5 Regolarizzazione di Tikhonov

La difficoltà nella risoluzione di problemi mal posti risiede nel decadimento a zero dei valori singolari nella matrice A Per riuscire a isolare una soluzione che possa essere accettabile e coerente con il problema è quindi necessario aggiungere una quantità di informazioni che facilitano la risoluzione del problema accettando il compromesso di avere uno scostamento più o meno grande rispetto alla soluzione ideale in funzione del grado di regolarizzazione che viene utilizzato. In generale l'approccio alla regolarizzazione richiede che la seguente quantità sia minimizzata

$$
\Omega(x) = \|L(\mathbf{x} - \mathbf{x}^*)\|_2^2
$$

dove L solitamente è la matrice identità I o la matrice dell'operatore derivata, mentre con x e x <sup>∗</sup> vengono indicati rispettivamente la soluzione e una stima iniziale di essa. La regolarizzazione di Tikhonov sfrutta un parametro di regolarizzazione  $\lambda$  con il quale si può dosare il grado di regolarizzazione. [\[2\]](#page-40-3)

<span id="page-9-3"></span>
$$
\mathbf{x}_{\lambda} = \arg\min\left\{ \left\| A\mathbf{x} - \mathbf{b} \right\|_{2}^{2} + \lambda^{2} \left\| L(\mathbf{x} - \mathbf{x}^{*}) \right\|_{2}^{2} \right\}
$$
(1.2)

Con valori di λ grandi si ha un alto grado di regolarizzazione e si ha una norma della soluzione molto piccola al prezzo di una norma del residuo grande e viceversa per valori piccoli di λ. Va inoltre precisato che l'assunzione alla base dell'equazione precedente è che gli errori non siano di tipo sistematico e che la loro matrice di covarianza siano proporzionali alla matrice identità.

### <span id="page-9-1"></span>1.6 Fattorizzazione SVD e GSVD

La fattorizzazione SVD (Singular Value Decomposition, decomposizione a valori singolari) è un potente strumento di analisi dei problemi mal posti. La GSVD è la generalizzazione per due matrici A ed L invece ha importanti implicazioni nella regolarizzazione come nel caso della equazione [\(1.2\)](#page-9-3).

#### <span id="page-9-2"></span>1.6.1 SVD

Sia  $A \in \mathbb{R}^{m \times n}$  una matrice rettangolare con  $m \geq n$ , la fattorizzazione SVD è data da

<span id="page-9-4"></span>
$$
A = U \Sigma V^T = \sum_{i=1}^n \mathbf{u}_i \sigma_i \mathbf{v}_i^T
$$
 (1.3)

dove U e V sono matrici ortogonali, quindi  $U^T U = V^T V = I$ , e dove  $\Sigma$  è una matrice diagonale i cui elementi, detti valori singolari della matrice A, sono positivi e decrescenti all'aumentare dell'indice:  $\sigma_1 \geq \cdots \geq \sigma_n \geq 0$ . La matrice V è composta dagli autovettori della matrice  $A<sup>T</sup>A$  mentre la matrice U è composta dagli autovettori della matrice  $AA<sup>T</sup>$ , si nota inoltre che

$$
K(A) = \frac{\sigma_1}{\sigma_n}
$$

L' implicazione è notevole: essendo strettamente collegata alla decomposizione in autovettori di  $AA^T$  e  $A^TA$  la SVD è unica. Inoltre empiricamente si nota che i valori singolari decrescono senza un particolare intervallo e che i cambi di segno all'interno delle matrici U e V aumentano all'aumentare dell'indice i. Consideriamo adesso le seguenti relazioni

$$
\begin{cases}\nA\mathbf{v}_i = \sigma_i \mathbf{u}_i \\
\|A\mathbf{v}_i\|_2 = \sigma_i\n\end{cases}
$$
\n $i = 1, \ldots, n$ 

Confrontando un valore piccolo  $\sigma_i$  con  $||A||_2 = \sigma_1$  è immediato notare che esiste una combinazione lineare delle colonne di A, tale che  $||A\mathbf{v}_i||_2 = \sigma_i$ , questo implica che A non è a rango pieno e che i vettori  $v_i$  sono numericamente molto piccoli. Se ne deduce che una matrice A relativa a un problema discreto mal posto è necessariamente altamente mal condizionata. Dalla [\(1.3\)](#page-9-4) si nota inoltre che all'aumentare dell'indice il fattore  $\sigma_i$  pesa le componenti della matrice finale completa partendo dalla più significativa (valore di  $\sigma_i$  maggiore) fino alla meno significativa, questo aspetto è di grande importanza come si vedrà per la TSVD (Truncated SVD).

#### <span id="page-10-0"></span>1.6.2 GSVD

La GSVD di una coppia di matrici  $(A, L)$  è la generalizzazione della SVD dove però i valori singolari sono relativi alla coppia di matrici  $(A^T A, L^T L)$ , assumendo  $A \in \mathbb{R}^{m \times n}$  e  $L \in \mathbb{R}^{p \times n}$  dove  $m \geq n \geq p$ , ciò è sempre verificato nei problemi mal posti e discreti. La GSVD è quindi la decomposizione a valori singolari di A e L:

$$
A = U \begin{pmatrix} \Sigma & 0 \\ 0 & I_{n-p} \end{pmatrix} X^{-1}, \quad L = V(M \quad , \quad 0) X^{-1}
$$

dove  $U \in \mathbb{R}^{m \times n}$  e  $V \in \mathbb{R}^{p \times p}$  sono ortonormali,  $X \in \mathbb{R}^{n \times n}$  è invertibile e  $\Sigma$  e  $M$  sono matrici diagonali  $p \times p$ :

$$
\Sigma = diag(\sigma_1, \ldots, \sigma_p), \quad M = diag(\mu_1, \ldots, \mu_p)
$$

dove gli elementi sono negativi e ordinati in modo tale che:

$$
0 \leq \sigma_1 \leq \cdots \leq \sigma_p \leq 1 \;, \quad 1 \geq \mu_1 \geq \cdots \geq \mu_p > 0
$$

e normalizzati tali che:

$$
\sigma_i^2 + \mu_i^2 = 1, \quad i = 1, \dots, p
$$

I valori singolari generalizzati sono decrescenti e definiti

$$
\gamma_i = \frac{\sigma_i}{\mu_i}, \qquad i = 1, \dots, p
$$

Va precisato che le matrici  $U, \Sigma$  e V sono matrici differenti rispetto alle stesse relative alla SVD. Se si considera la GSVD della coppia  $(A, I)$  tuttavia i valori singolari risulteranno uguali tranne che per l'ordine invertito degli elementi. Nel caso generale non c'è nessuna relazione tra i valori singolari di una data SVD e di una GSVD, tuttavia nei problemi discreti, è possibile notare delle analogie. Infatti dato che la matrice L viene scelta ben condizionata, risulta ben condizionata anche X e ciò

implica che  $\gamma_i = \sigma_i (1 - \sigma_i^2)^{1/2} \approx \sigma_i$ , per valori piccoli di  $\sigma_i$  deve rappresentare il mal condizionamento della matrice A decadendo a 0 come nella SVD, in quanto L e quindi X sono ben condizionate. Inoltre se nella SVD vi sono cambi di segno nella matrice destra degli autovettori  $V$ , nella GSVD si verifica lo stesso per la matrice X: al decrescere di  $\gamma_i$  aumentano i cambi di segno nel vettore  $x_i$  della matrice X. [\[4\]](#page-40-4)

#### <span id="page-11-0"></span>1.6.3 Applicazione nei problemi ai minimi quadrati

Nel caso particolare dei problemi ai minimi quadrati la fattorizzazione SVD (e GSVD) risulta particolarmente utile per la facilità con cui è possibile applicare la regolarizzazione di Tikhonov descritta precedentemente. La matrice inversa di una matrice fattorizzata è calcolabile in modo rapido grazie alle proprietà delle matrici che compongono la fattorizzazione stessa, infatti nel caso la matrie A sia quadrata

$$
A = U\Sigma V^T \qquad \qquad A^{-1} = V\Sigma^{-1}U^T
$$

Nel caso invece in cui A sia rettangolare la formula analoga per la psudoinversa è  $A^+ = V\Sigma^+ U^T$ . Considerando il problema ai minimi quadrati

$$
\min_{x\in\mathbb{R}^n} \left\| A\mathbf{x} - \mathbf{b} \right\|_2
$$

è possibile ottenere la soluzione

<span id="page-11-1"></span>
$$
\mathbf{x}_{LSQR} = \sum_{i=1}^{n} \frac{\mathbf{u}_i^T \mathbf{b}}{\sigma_i} \mathbf{v}_i
$$
 (1.4)

dove definiamo  $|\mathbf{u_i^T b}|$  come i coefficienti di Fourier. Sia  $\mathbf{b} = \overline{\mathbf{b}} + \mathbf{e}$  dove  $\overline{\mathbf{b}}$  è la soluzione non perturbata e e è la perturbazione o errore, introduciamo quindi la condizione di Picard discreta di un problema mal posto:

Definizione 1.2 (Condizione di Picard discreta) La soluzione non perturbata b di un di un problema mal posto con matrice di regolarizzazione L soddisfa la condizione di Picard discreta se i coefficienti di Fourier  $|\mathbf{u_i^Tb}|$  decadono a zero più velocemente dei valori singolari  $\gamma_i$ .

Se ciò non è verificato infatti la soluzione data dalla [1.4](#page-11-1) presenta errori di ordine elevato dovuto ai valori singolari  $\gamma_i$  infinitesimi che producono un rapporto sempre più elevato per indici crescenti. Le possibilità sono quindi di "troncare" i valori singolari oltre un certo indice oppure applicare la [1.2](#page-9-3) ovvero la regolarizzazione di Tikhonov. Con quest' ultima la soluzione è data da:

$$
\mathbf{x}_{reg} = \sum_{i=1}^{n} f_i \frac{\mathbf{u}_i^T \mathbf{b}}{\sigma_i} \mathbf{v}_i \quad se \ L = I_n
$$

$$
\mathbf{x}_{reg} = \sum_{i=1}^{p} f_i \frac{\mathbf{u}_i^T \mathbf{b}}{\sigma_i} \mathbf{x}_i + \sum_{i=p-1}^{n} (\mathbf{u}_i^T \mathbf{b}) \mathbf{x}_i \quad se \ L \neq I_n
$$

#### 1.7. LA L-CURVE  $\qquad \qquad$  13

dove  $f_i$  sono i fattori di filtro che fanno si che l'azione delle componenti della soluzione dovuti ai  $\sigma_i$  piccoli vengano filtrati. Nel caso della regolarizzazione di Tikhonov i fattori di filtro sono così definiti:

$$
f_i = \frac{\sigma_i^2}{\sigma_i^2 + \lambda^2}
$$
 se  $L = I_n$ ,  $f_i = \frac{\gamma_i^2}{\gamma_i^2 + \lambda^2}$  se  $L \neq I_n$ 

dal valore di lambda dipende quindi il filtraggio, perciò è estremamente importante la scelta di tale costante. [\[5\]](#page-40-5) È possibile visualizzare i fattori di filtro che nel caso della TSVD risultano andare a zero in modo drastico come una funzione a gradino, mentre con l'uso di Tikhonov la variazione è più graduale (Figura [1.1\)](#page-12-1).

<span id="page-12-1"></span>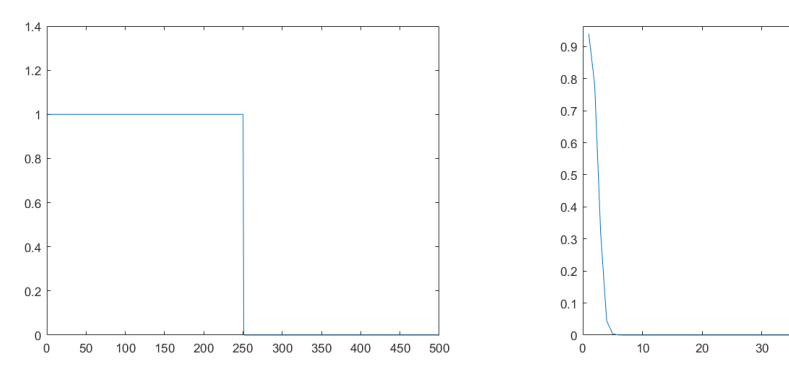

(a) Andamento dei fattori di filtro con l'uso di TSVD

(b) Andamento dei primi 60 fattori di filtro con l'uso di Tikhonov

 $\overline{40}$ 

 $\overline{50}$ 

 $\overline{60}$ 

Figura 1.1

### <span id="page-12-0"></span>1.7 La L-curve

La L-curve (o curva a L) è uno strumento grafico utilizzato per visualizzare l'effetto sulla soluzione della quantità di regolarizzazione e per sceglierne il parametro  $\lambda$ . Il grafico viene è rappresentato in scala logaritmica e presenta appunto una forma a L (Figura [1.2\)](#page-13-1).

Nell'asse delle ascissa viene indicata la norma del residuo mentre in quello delle ordinate la norma della soluzione regolarizzata, al variare di  $\lambda$ . Più la curva diventa verticale maggiore sarà il residuo e quindi l'errore "non regolarizzato", più il grafico diventa orizzontale e maggiore sarà la norma della soluzione regolarizzata. [\[6\]](#page-40-6) Attraverso la curva è possibile individuare il "corner" ovvero il punto in cui la curva passa da verticale a orizzontale che altro non è che il valore nel quale le due norme vengono dosate nella maniera ottimale. Non è ovviamente possibile, partendo da un termine noto perturbato, ottenere una soluzione esatta e il valore di λ nel punto di "corner" rappresenta spesso il compromesso migliore in termini di risultato affidabile e coerente.

<span id="page-13-1"></span>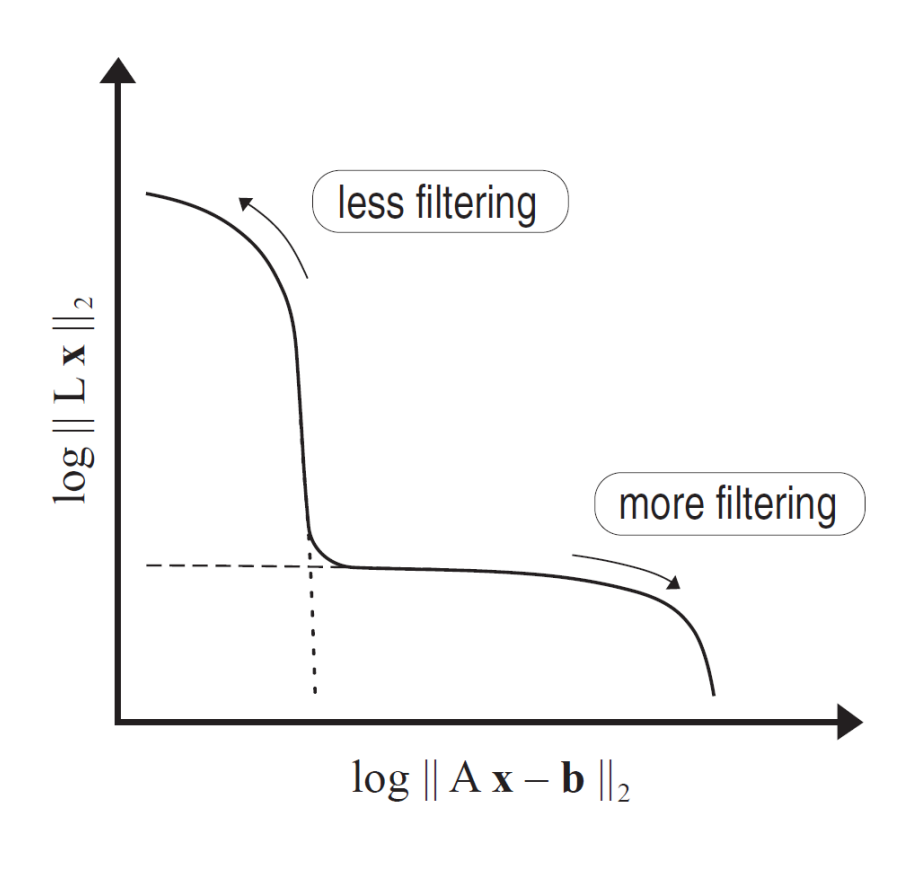

Figura 1.2: L-curve

### <span id="page-13-0"></span>1.8 L'operatore derivata lineare

Nel campo discreto l'operatore di derivazione lineare viene descritto attraverso le differenze finite come una matrice di Toeplitz in cui ogni riga applica il metodo delle differenze finite centrato in un elemento del vettore per cui è moltiplicato. Ad esempio per il secondo ordine la derivata viene così approssimata attraverso le differenze finite.

$$
f''(x) \approx \frac{\delta_h^2[f](x)}{h^2} = \frac{\frac{f(x+h) - f(x)}{h} - \frac{f(x) - f(x-h)}{h}}{h} = \frac{f(x+h) - 2f(x) + f(x-h)}{h^2}
$$

Sia n il numero delle righe del vettore da derivare e d l'ordine della derivata, la matrice  $D_d$  sarà di dimensione  $(n - d) \times n$  del tipo:

$$
D_2 = \begin{bmatrix} 1 & -2 & 1 & 0 & 0 & 0 & 0 \\ 0 & 1 & -2 & 1 & 0 & 0 & 0 \\ 0 & 0 & 1 & -2 & 1 & 0 & 0 \\ 0 & 0 & 0 & 1 & -2 & 1 & 0 \\ 0 & 0 & 0 & 0 & 1 & -2 & 1 \end{bmatrix}, \text{con } d = 2, n = 7
$$

L'operatore si presta ad essere utilizzato come matrice di regolarizzazione L nel metodo di Tikhonov (eq. [1.2\)](#page-9-3) in quanto tende a rendere coerente la continuità della derivata di ordine scelto rispetto alla soluzione, situazione che si verifica nel caso in cui i dati sono misurazioni reali.

# <span id="page-14-0"></span>Capitolo 2

## Le immagini digitali

In questo capitolo verranno affrontate alcuni concetti basilari dell' Image Processing come la rappresentazione delle immagini in formato digitale e l'applicazione di filtri in termini matematici.

### <span id="page-14-1"></span>2.1 Rappresentazione digitale

<span id="page-14-2"></span>Un'immagine digitale è un insieme di dati strutturati, i dati in questione sono segnali o misurazioni, solitamente del mondo reale, acquisiti attraverso uno o più sensori ovvero fotocamere. La rappresentazione in formato digitale può avvenire in diversi modi a seconda delle necessità e del tipo di immagine in questione, il formato può essere più o meno compresso, la risoluzione è spesso variabile ed è possibile che sia a colori (con diversa profondità), in bianco e nero o in scala di grigi. Nel corso di questo elaborato verranno utilizzate immagini in scala di grigi per semplicità di esposizione, pur essendo i metodi equivalenti per le immagini a colori.

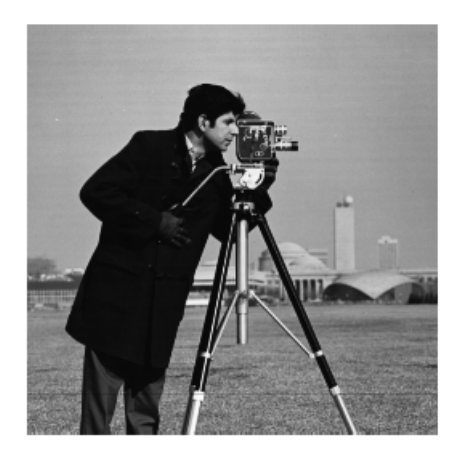

Figura 2.1: Cameraman

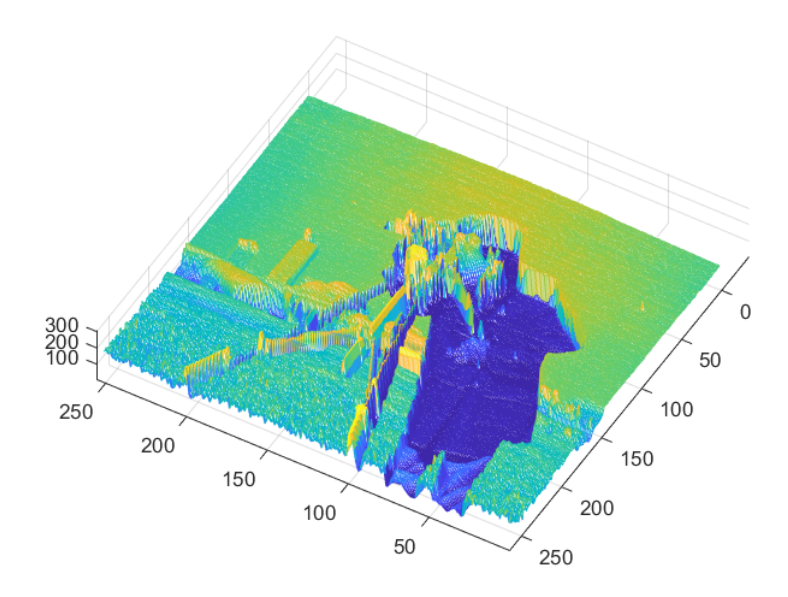

Figura 2.2: Visualizzazione in 3 dimensioni dell'immagine [2.1](#page-14-2)

Nell'immagine [2.1](#page-14-2) in scala di grigi ogni pixel assume un valore compreso tra 0 e 255 (o fra 0 e 1 a seconda dell'uso di int o float ). Utilizzando le routine mesh di MATLAB è possibile visualizzare l'immagine come funzione in 3 dimensioni: altezza, larghezza, intensità del pixel. Ogni riga (o colonna) è quindi un segmento della curva data dall'intensità dei pixel in essa, presa singolarmente una riga dell'immagine si presenta come una qualsiasi funzione matematica.

<span id="page-15-0"></span>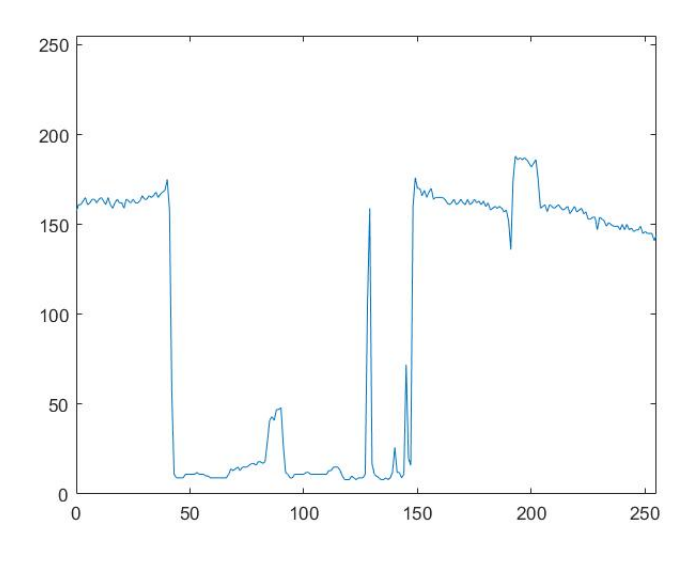

Figura 2.3: Riga 120 della figura [2.1](#page-14-2)

### <span id="page-16-0"></span>2.2 La convoluzione

La convoluzione permette di applicare un filtro a una funzione:

$$
K(x) * f(x) = \int_{-\infty}^{+\infty} K(x - y) f(y) dy = g(x)
$$
 (2.1)

che in forma discreta diventa

$$
g\left[x\right] = \sum_{-\infty}^{+\infty} K\left[x - y\right] \cdot f\left[y\right] \tag{2.2}
$$

È immediato notare che il primo fattore della sommatoria dipende solo dalla differenza  $x - y$ , utilizzando gli indici  $(i, j)$  al posto di  $(x, y)$ 

$$
\sum_j K_{i-j} \cdot f_j = g_i
$$

In questo modo è facile ricondurre l'operazione di convoluzione ad una moltiplicazione matriciale del tipo

 $Kf = g$ 

dove  $f$  è la funzione da filtrare,  $g$  quella filtrata e  $K$  la matrice di convoluzione, cioè una matrice a bande di Toeplitz del tipo

<span id="page-16-1"></span>
$$
K = \begin{bmatrix} \mathbf{k}_0 & \mathbf{k}_{-1} & \dots & \mathbf{k}_{-n+1} \\ \mathbf{k}_1 & \mathbf{k}_0 & \mathbf{k}_{-1} & \dots & \mathbf{k}_{-n+1} \\ \vdots & \vdots & \ddots & \vdots & \vdots \\ \mathbf{k}_{n-1} & \dots & \mathbf{k}_1 & \mathbf{k}_0 \end{bmatrix}
$$
 (2.3)

<span id="page-17-0"></span>Prendendo come esempio la curva in figura [2.3](#page-15-0) e operando una convoluzione con una gaussiana come quella in figura [2.4](#page-17-0) si ottiene una variazione più morbida tra valori adiacenti, che se riportata in 2 dimensioni corrisponde ad un effetto di sfocatura.

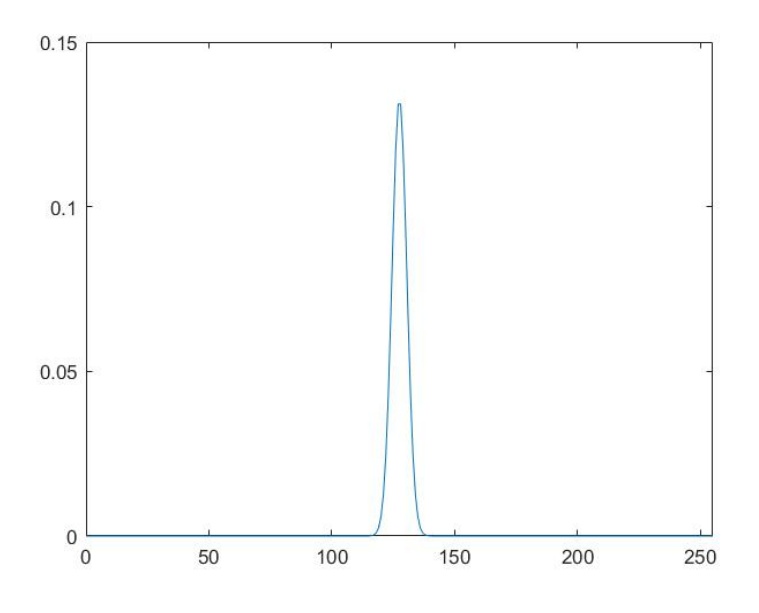

Figura 2.4: Curva gaussiana  $\sigma = 3$ 

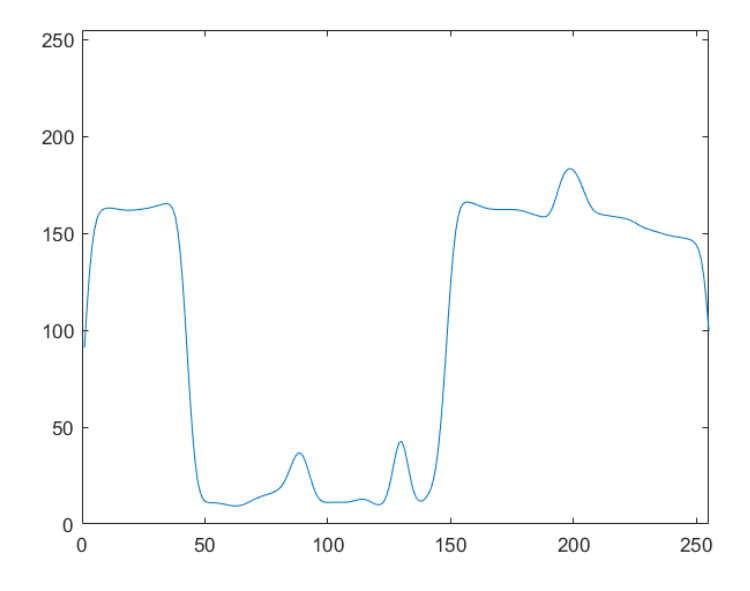

Figura 2.5: Risultato della convoluzione

L'operazione che permette di applicare un filtro ad un immagine è la convoluzione applicata in 2 dimensioni:

$$
K(x, y) * f(x, y) = \int_{-\infty}^{+\infty} \int_{-\infty}^{+\infty} K(x - z, y - t) f(z, t) dz dt = g(x, y)
$$
 (2.4)

che in forma discreta diventa

$$
\sum_{r} \sum_{s} K_{i-r,j-s} f_{r,s} = g_{i,j} \tag{2.5}
$$

Analogamente al ragionamento precedente la sommatoria dipende dalle differenze degli indici  $i - r$ ,  $j - s$  e sebbene non sia possibile ricondurre K ad una matrice di Toeplitz in quanto la dipendeza è a doppio indice, è tuttavia possibile ricondurla a un tipo di matrice strutturata. In particolare questo tipo di matrice è chiamata BTTB che sta per "Block-Toeplitz with Toeplitz Block" appunto perchè è una matrice di Toeplitz come descritta in [2.6](#page-18-1) in cui però ogni elemento  $T_k$  è una matrice Toeplitz del tipo descritto precedentemente in [2.3.](#page-16-1)

<span id="page-18-1"></span>
$$
T = \begin{bmatrix} T_0 & T_{-1} & \cdots & T_{-n+1} \\ T_1 & T_0 & T_{-1} & \cdots & \cdots \\ \vdots & \vdots & \ddots & \vdots & \vdots \\ T_{m-1} & \cdots & \cdots & T_{-1} & T_0 \end{bmatrix}
$$
 (2.6)

Supponendo di trasformare la funzione discreta  $f$  in un vettore colonna composto dalle colonne della matrice f è possibile ricondurre l'operazione di convoluzione ad un prodotto matriciale e quindi ad un sistema lineare:

$$
T\mathbf{f} = \mathbf{g} \iff K(x, y) * f(z, t) = g(x, y)
$$

### <span id="page-18-0"></span>2.3 La FFT nell'applicazione dei filtri

La FFT (Fast Fourier Transform) ricopre un ruolo importante nell'applicazione di filtri, il motivo sta nella semplificazione del numero di operazioni dovuto alla rapidità dell'algoritmo e in particolare al teorema di convoluzione.

Teorema 2.3.1 (Teorema di convoluzione) Siano f e g due funzioni dotate di trasformata di Fourier la cui convoluzione è indicata da f ∗ g anche la loro convoluzione è dotata di trasformata di Fourier e tra esse vale la seguente relazione

$$
\mathcal{F}\left\{f*g\right\} = F(k)G(k)
$$

Segue che

$$
\mathcal{F}^{-1}\left\{F(k)G(k)\right\} = f * g
$$

da cui ne deriva una miglioramento della velocità computazionale nell'applicazione di filtri a segnali, soprattutto nei casi di applicazioni in tempo reale. Le routine di MATLAB fft e fft2 sono rispettivamente le FFT in una e due dimensioni, ciò permette applicazioni anche a segnali bidimensionali, come le immagini.

### <span id="page-19-0"></span>2.4 La PSF

PSF dall'inglese "point spread function" rappresenta la risposta all'impulso di un sensore, solitamente in condizioni di disturbo sistematico, la funzione ricavata permette di avere una stima della funzione di degradazione dell'immagine ottenuta sperimentalmente. L'impulso nella realtà viene rappresentato da un punto o da un oggetto puntiforme nelle condizioni nella quale sono state acquisite le immagini degradate. Nell'acquisizione di immagini di tipo astronomico viene spesso utilizzato questo metodo, puntando il sensore verso una stella isolata che funge da impulso. La conoscenza della funzione di degradazione permette di poter risolvere il problema inverso e ricavare quindi l'immagine restaurata. Nella realtà, essendo la risposta impulsiva solo un'approssimazione della funzione di degradazione ed essendo presente un fattore di rumore casuale l'immagine ottenuta attraverso la risoluzione del problema inverso, non è possibile ottenere l'immagine pura. Tuttavia i risultati spesso permettono, a seconda dello scopo, un sufficiente sfruttamento dell'immagine restaurata.

# <span id="page-20-0"></span>Capitolo 3 Il problema del blur

In questo capitolo verranno presentati i risultati degli esperimenti di risoluzione del problema del blur, attraverso metodi numerici associato a diversi tipi di immagine con diversi livelli di dettaglio.

### <span id="page-20-1"></span>3.1 Presentazione del problema

L'effetto di blur, o sfocatura, in un'immagine si presenta in condizioni di acquisizione non ottimali, nel caso di acquisizione di immagini astronomiche dalla Terra l'effetto di sfocatura è dovuto all'atmosfera terrestre, fenomeno noto come "seeing". L'approccio al problema presuppone la conoscenza della PSF e presenta dei metodi numerici di risoluzione prima in una dimensione e poi in due dimensioni, con uso di regolarizzazione. In tutti i casi trattati è stata aggiunta una componente di rumore utilizzando una matrice di opportune dimensioni generata dalla funzione randn moltiplicata per un fattore di 10<sup>−</sup><sup>2</sup> Come PSF è stata utilizzata una gaussiana con  $\sigma = 3$ . Le routine di regolarizzazione utilizzate sono quelle presenti nel toolbox "Regularization Tools" [\[9\]](#page-40-7):

Tabella 3.1: Routine di regolarizzazione utilizzate

| csvd |  | cgsvd get_l tsvd cgls                      |  |
|------|--|--------------------------------------------|--|
|      |  | tikhonov l_curve plot_lc l_corner std_form |  |

Inizialmente il problema è stato affrontato utilizzando la convoluzione nel dominio della frequenza, tuttavia la scelta della PSF altamente mal condizionata ha reso impossibile l'utilizzo di tale metodo, restituendo infatti matrici di NaN. Il problema è stato quindi affrontato con i metodi per i minimi quadrati presentati nel Capitolo 1, è stato quindi analizzato il sistema lineare  $A\mathbf{x} = \mathbf{b}$ . Dove A è la matrice di Toeplitz generata a partire dalla gaussiana in una e in due dimensioni, x il vettore di partenza e b il risultato della convoluzione. Per il problema in due dimensioni è stata generata una BTTB partendo dalla gaussiana in due dimensioni e linearizzata la matrice dell'immagine di partenza in modo da ottenere un vettore colonna, il risultato è stato poi riportato alle dimensioni originali.

### <span id="page-21-0"></span>3.2 Caso monodimensionale

#### <span id="page-21-1"></span>3.2.1  $L = I$

Per il problema in una dimensione è stata utilizzata una riga dell'immagine rappresentante il cameraman [\(2.1\)](#page-14-2) come curva campione. Alla curva è stata effettuata l'operazione di convoluzione con la gaussiana utilizzando il metodo descritto nel capitolo precedente utilizzando la matrice di Toeplitz, con i seguenti risultati. I metodi di risoluzione applicati sono: metodo del gradiente coniugato, TSVD, Tikohnov. Tutti i metodi sono stati utilizzati con matrice di regolarizzazione  $L = I$  e successivamente utilizzando l'operatore di derivata lineare.

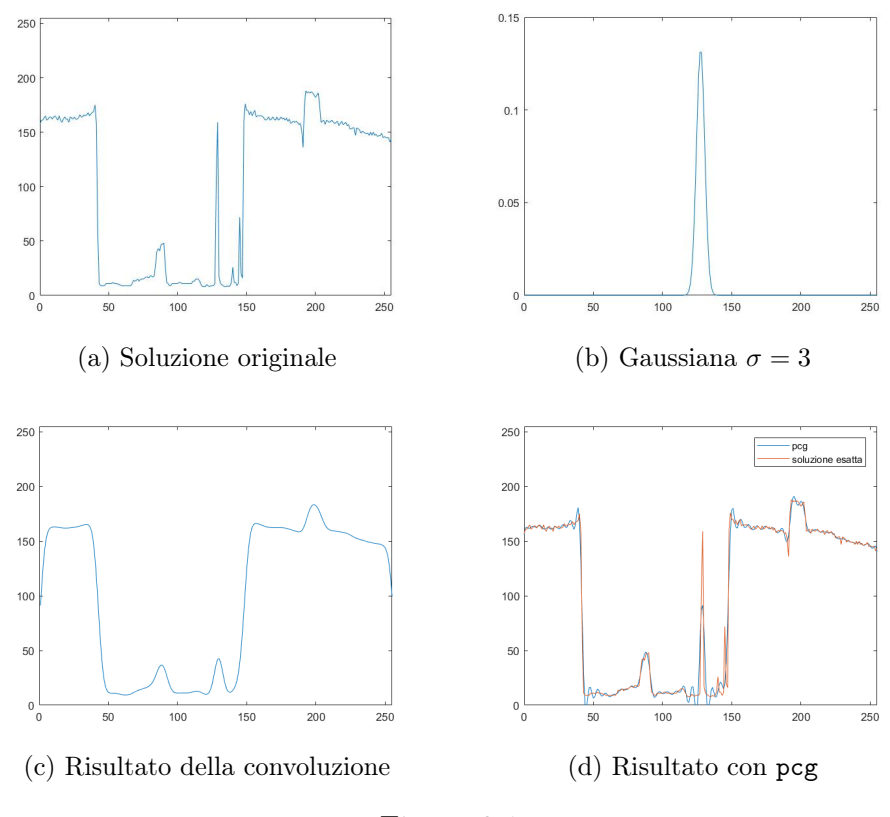

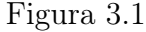

Come primo approccio è stato applicato il metodo del gradiente coniugato, utilizzando la routine di MATLAB pcg, al sistema  $A^T A x = A^T b$ , dove A è la matrice di Toeplitz costruita partendo dalla gaussiana e b il vettore risultante dalla convoluzione. Il metodo converge in 141 iterazioni con un residuo relativo  $\bar{r}$  =  $9.473 \cdot 10^{-7}$ .

Utilizzando il metodo del gradiente coniugato implicito, routine cgls, cambia l'ordine delle operazioni che diventa  $A<sup>T</sup>(A $\bf{x}$ ) e la convergenza è più rapida di cir$ ca la metà delle iterazioni. È comunque presente una componente di rumore che fa oscillare la soluzione trovata rispetto a quella esatta in un intervallo tuttavia accettabile.

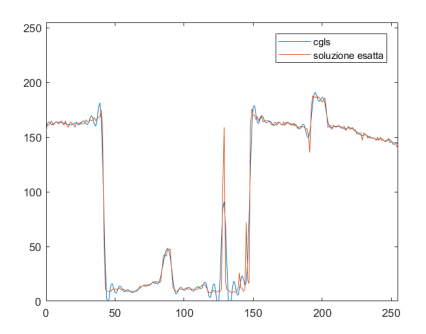

Figura 3.2: Risultato cgls 70 iterazioni

Dopo aver decomposto la matrice  $A$  con la SVD nelle matrici  $U,S$  e  $V$  è stata applicata la routine tsvd con diversi parametri. La funzione restituisce oltre che il risultato della SVD troncata, anche i residui rho e eta che vengono utilizzati dalla routine plot\_lc per rappresentare la L-curve e dalla routine l\_corner che ricava il parametro di regolarizzazione ottimale, che corrisponde allo "spigolo" della L nel grafico.

<span id="page-22-1"></span><span id="page-22-0"></span>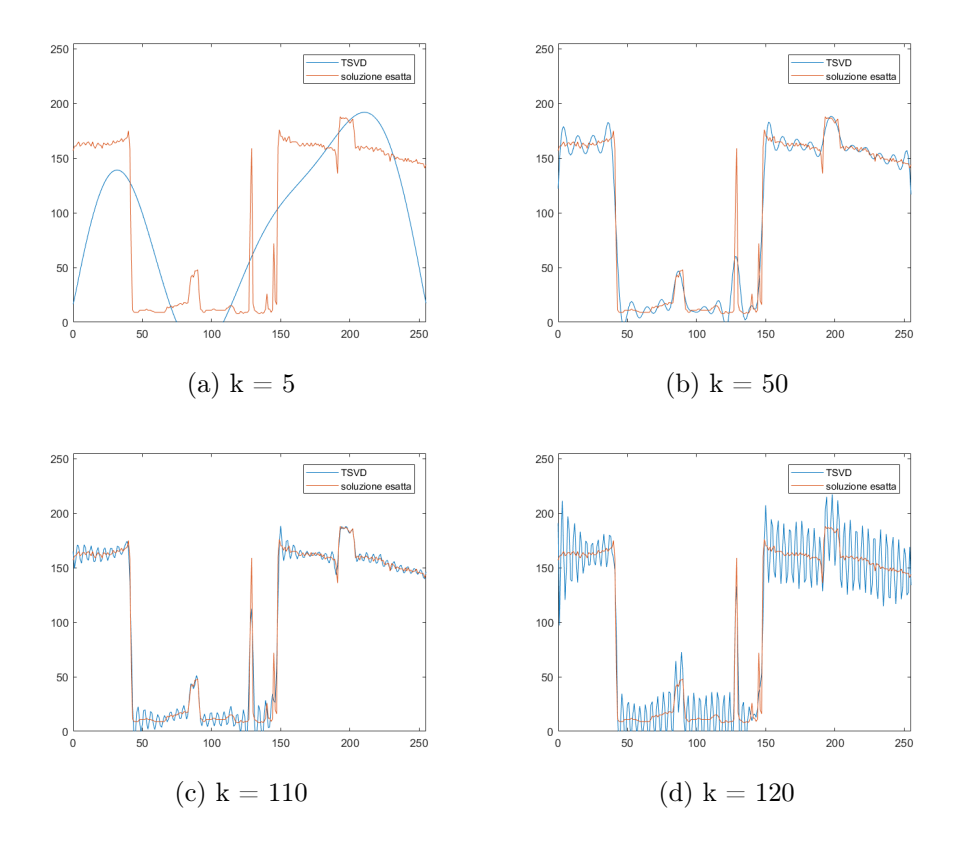

<span id="page-22-3"></span>Figura 3.3: Soluzioni ottenute con tsvd

<span id="page-22-2"></span>Dai grafici in figura [3.3](#page-22-0) si può dedurre che la TSVD aumenta la precisione della soluzione all'aumentare del parametro, i valori singolari aggiungono precisione al crescere dell'indice fino a un punto in cui diventano rumore. In particolare è facile notare come per  $k = 5$  (Fig [3.3a\)](#page-22-1) la curva approssimata assume una forma che va-

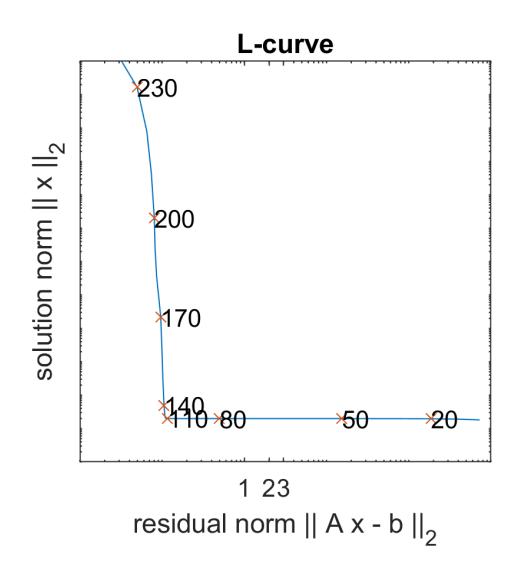

Figura 3.4: L-curve relativa al metodo tsvd, curva con parametro ottimale in [3.3c](#page-22-2)

gamente ricorda quella originale ma che ricalca le caratteristiche zone in cui i valori sono alti rispetto a quelle con valori bassi. Andando avanti la curva diventa sempre più precisa, oscillando intorno al valore esatto fino a che le oscillazioni sono talmente ampie da alterare completamente l'andamento. Diventa quindi necessario trovare il valore giusto in cui troncare i valori singolari e per fare questo la L-curve si rivela uno strumento molto utile, a seconda del caso non per determinare il punto esatto ma per inquadrare almeno l'intervallo in cui i valori singolari non aggiungono più informazione utile alla soluzione del problema.

Sfruttando ancora la decomposizione a valori singolari è stata poi applicata la routine tikhonov che applica l'omonimo metodo e, con lo stesso procedimento descritto per la TSVD, è stato ricavato il grafico della L-curve e il parametro di regolarizzazione ottimale.

Utilizzando tikhonov (Figura [3.5\)](#page-24-1), come nel caso della TSVD, si nota un progressivo aumento di precisione della curva approssimante, in questo caso al decrescere del parametro k poiché i valori singolari decrescono all'aumentare dell'indice. Nel punto ottimale calcolato dalla L-curve si nota tuttavia che la componente del rumore sovrasta la precisione ottenuta ed è quindi una soluzione da scartare. La soluzione migliore in questo caso risulta essere la [3.5b,](#page-24-2) scegliendo un parametro di regolarizzazione minore di un ordine di grandezza rispetto a quello calcolato con il metodo della L-curve.

<span id="page-24-1"></span>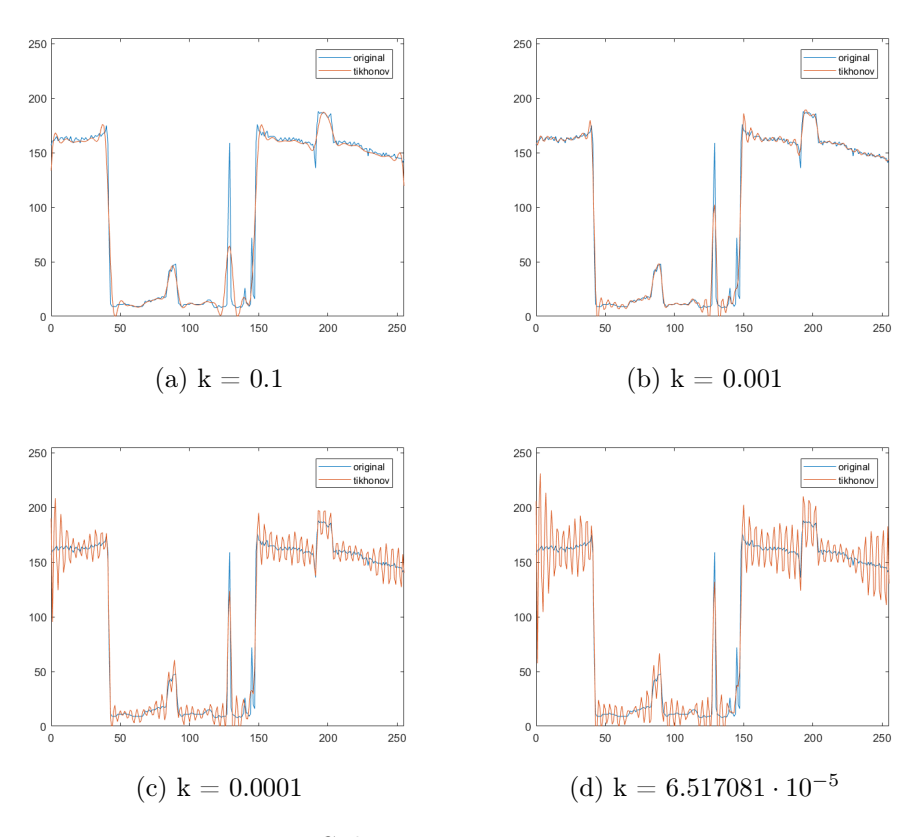

<span id="page-24-3"></span><span id="page-24-2"></span>Figura 3.5: Soluzioni ottenute con tikhonov

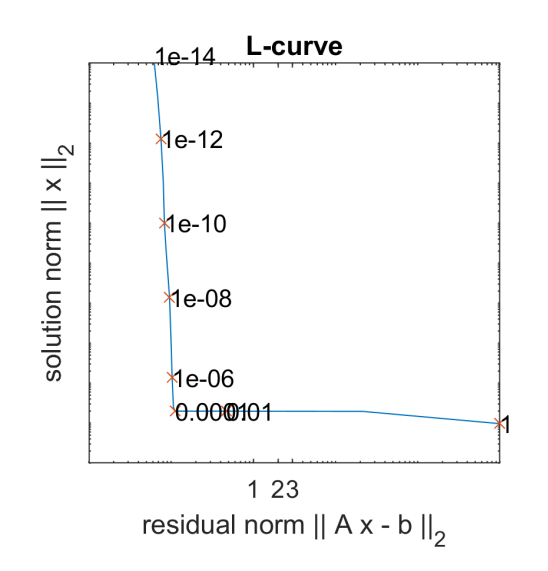

Figura 3.6: L-curve relativa al metodo tikh, curva con parametro ottimale in [3.5c](#page-24-3)

### <span id="page-24-0"></span>3.2.2  $L = D_n$

Per utilizzare la matrice L anche nei metodi iterativi si è ricorso alla routine std\_form del toolbox di regolarizzazione che riconduce una forma del tipo

$$
\mathbf{x}_{\lambda} = \arg \min \left\{ \left\| A\mathbf{x} - \mathbf{b} \right\|_{2}^{2} + \lambda^{2} \left\| L(\mathbf{x} - \mathbf{x}^{*}) \right\|_{2}^{2} \right\}
$$

a una del tipo

$$
\mathbf{x}_{\lambda} = \arg \min \left\{ \|A\mathbf{x} - \mathbf{b}\|_2^2 + \lambda^2 \|I(\mathbf{x} - \mathbf{x}^*)\|_2^2 \right\}
$$

restituendo la matrice  $A_s$ , il vettore  $b_s$ , la matrice inversa di Penrose  $L_p$  e il vettore  $x_o$ , le ultime due sono sono necessarie per ottenere la soluzione di  $A\mathbf{x} = \mathbf{b}$  che è data da

$$
x_{\lambda} = L_p x_s + x_0
$$

(per approfondire [\[7\]](#page-40-8)).

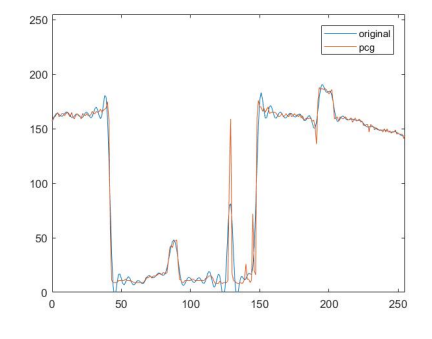

<span id="page-25-1"></span>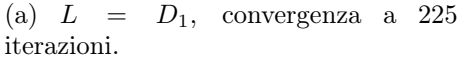

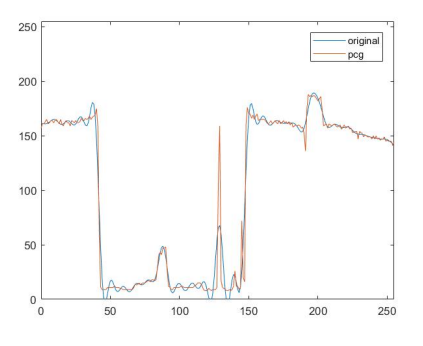

<span id="page-25-2"></span>(b)  $L = D_2$ , convergenza a 189 iterazioni

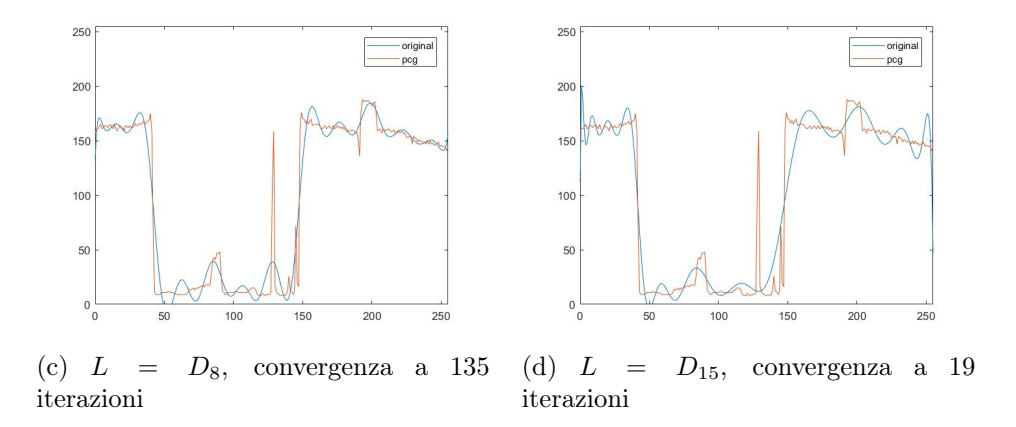

<span id="page-25-0"></span>Figura 3.7: Soluzioni ottenute con pcg

Risolvendo il problema ai minimi quadrati con pcg è possibile notare come varia la rapidità di convergenza al variare della matrice L. Assumendo come matrice L un operatore derivata si applica una condizione che rende la soluzione più coerente con la derivata dell'ordine scelto del vettore soluzione. All'aumentare dell'ordine aumenta la velocità di convergenza e, restando in ordini relativamente bassi, si ha anche una soluzione sufficientemente coincidente con quella esatta. Utilizzando invece ordini maggiori i residui aumentano visibilmente e, seppure la convergenza è molto rapida (come nel caso di [3.7d](#page-25-0) ), la soluzione ottenuta non raggiunge una precisione comparabile con [3.7a](#page-25-1) e [3.7b.](#page-25-2)

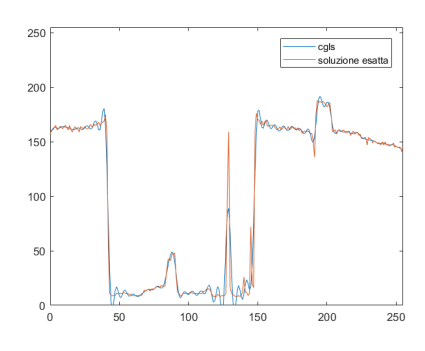

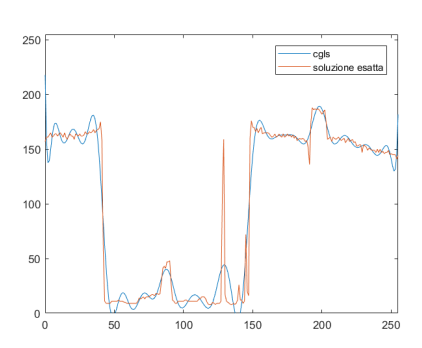

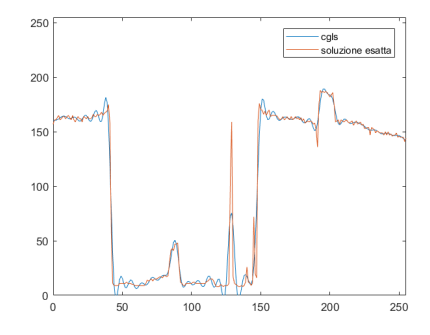

(a)  $L = D_1$ , arresto a 450 iterazioni (b)  $L = D_2$ , arresto a 400 iterazioni

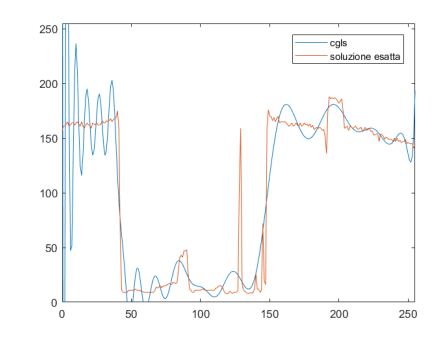

(c)  $L = D_8$ , arresto a 275 iterazioni (d)  $L = D_{15}$ , arresto a 360 iterazioni

Figura 3.8: Soluzioni ottenute con cgls

Utilizzando il metodo del gradiente coniugato implicito cgls [\[8\]](#page-40-9) variando L come con pcg, i risultati sono notevolmente diversi. Come prima fatto con nessuna delle matrici di regolarizzazione  $L$  utilizzate vi è stata una convergenza con residuo relativo inferiore a 10<sup>−</sup><sup>6</sup> . Il metodo impiega inoltre un numero maggiore di iterazioni anche con nel caso di ordine 15 e con risultati peggiori del corrispondente con pcg. Utilizzando il metodo tikhonov è stato scelto il parametro ottenuto utilizzando la L-curve relativo a diverse matrici di regolarizzazione. Una importante osservazione riguarda l'andamento delle diverse L-curve al variare della matrice di regolarizzazione: aumentando l'ordine di derivazione la curva diminuisce la convessità che infatti risulta meno marcata per ordini maggiori. I risultati sono comunque di buona precisione con residui relativi sotto l'unità.

Utilizzando le matrici di regolarizzazione con la routine tikh si nota come la convessità della L curve diminuisce gradualmente all'aumentare dell'ordine di  $D_n$ aumentando il residuo relativo alla matrice di regolarizzazione. Ciò risulta in soluzioni meno fedeli all'originale, dal punto di vista numerico, che tuttavia mantenendo residui nell'ordine o al di sotto dell'unità, si sovrappongono con una buona precisione alla soluzione esatta, come è possibile notare in Figura [3.9](#page-27-0)

<span id="page-27-0"></span>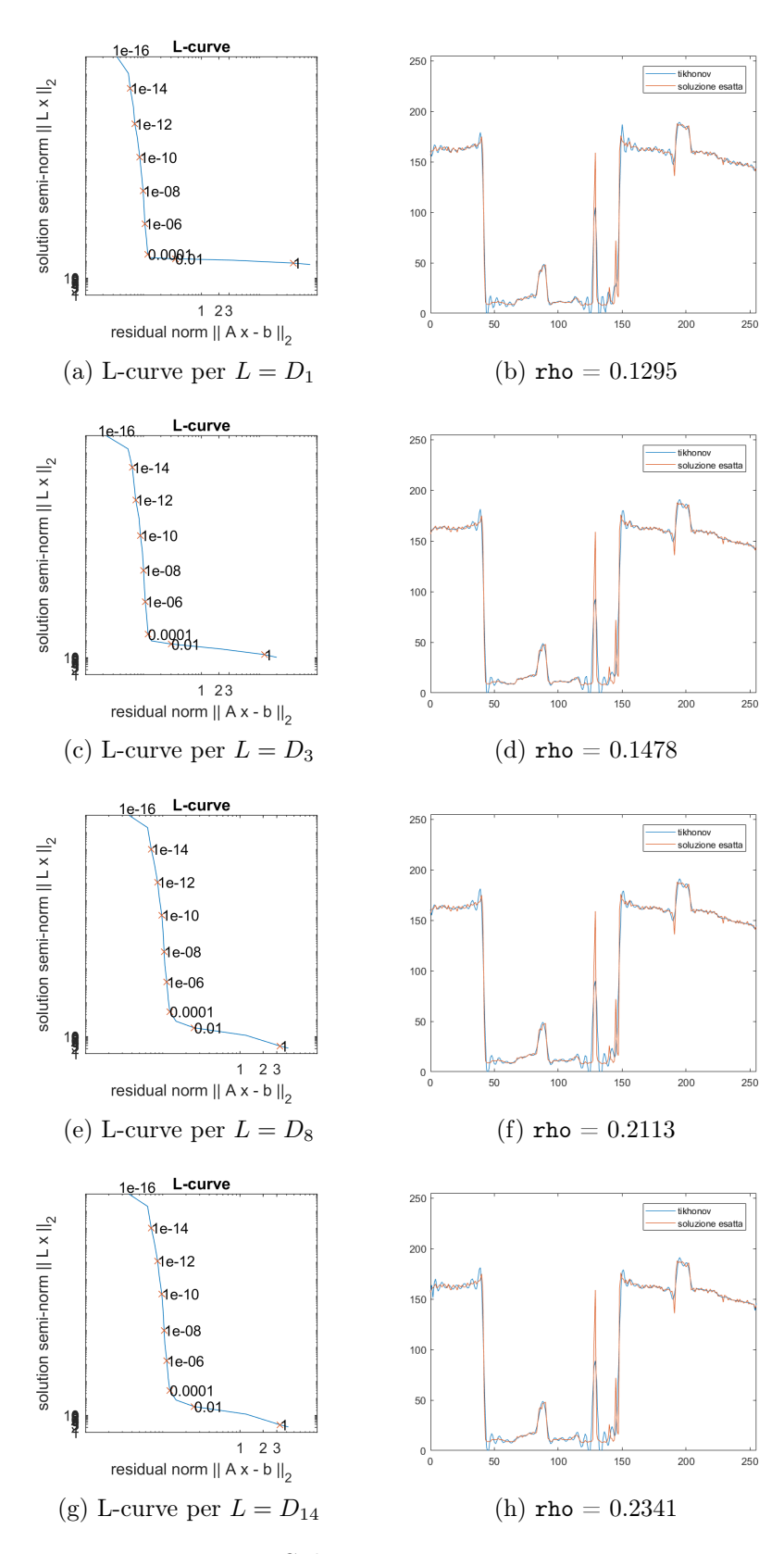

Figura 3.9: Soluzioni ottenute con tikhonov

### <span id="page-28-0"></span>3.3 Caso bidimensionale

Nell'applicazione dei metodi precedentemente visti nel caso in due dimensioni sono state utilizzate delle immagini campione con diversi soggetti e diversi livelli di dettaglio in modo da poter osservare i risultati in diverse condizioni. Le immagini di test utilizzate sono fornite dall' Image Processing Toolbox di MATLAB ad eccezione di "Lena". Dai campioni sono stati ritagliati dei frame di dimensione 128 × 128 in modo da poter gestire in memoria tutte le variabili. La BTTB infatti per le dimensioni  $128 \times 128$  risulta avere dimensioni  $(128 \times 128) \times (128 \times 128) = 16384 \times 16384$ . Ne risulta quindi un consumo di memoria elevato (circa 2 GB) che può essere però ridotto utilizzando dei sistemi di gestione di matrici sparse come quello integrato in MATLAB. Le immagini scelte sono un frammento di un'immagine satellitare [3.11,](#page-29-0) un frammento dell'immagine di test "Lena" [3.12](#page-29-1) e uno degli strati di un'immagine di una risonanza magnetica. Il filtro di sfocatura utilizzato è formata dalla BTTB generata a partire di una gaussiana in 2 dimensioni di  $\sigma = 3$ . Per generare la gaussiana è stata utilizzata la funzione fspecial presente nell'Image Processing Toolbox.

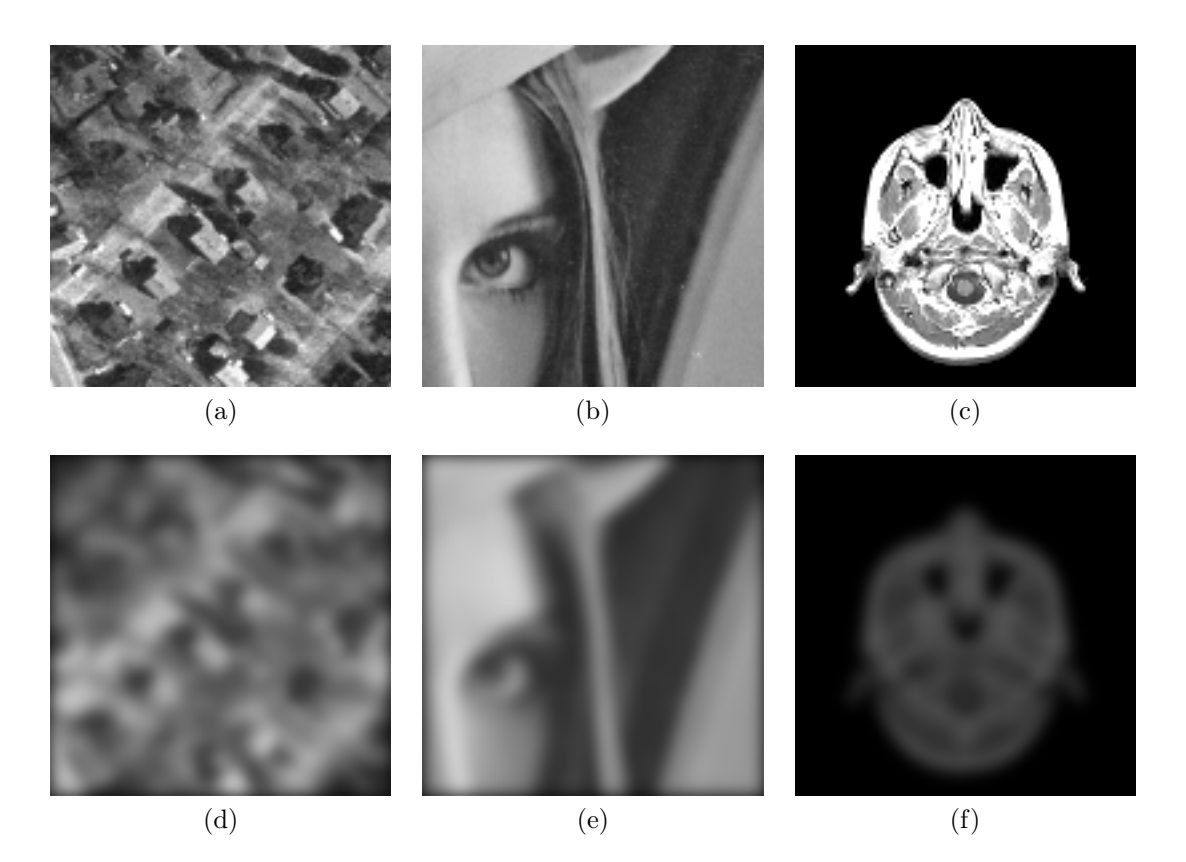

Figura 3.10: Frame delle immagini di test originali e sfocati di dimensione 128 x 128

<span id="page-29-0"></span>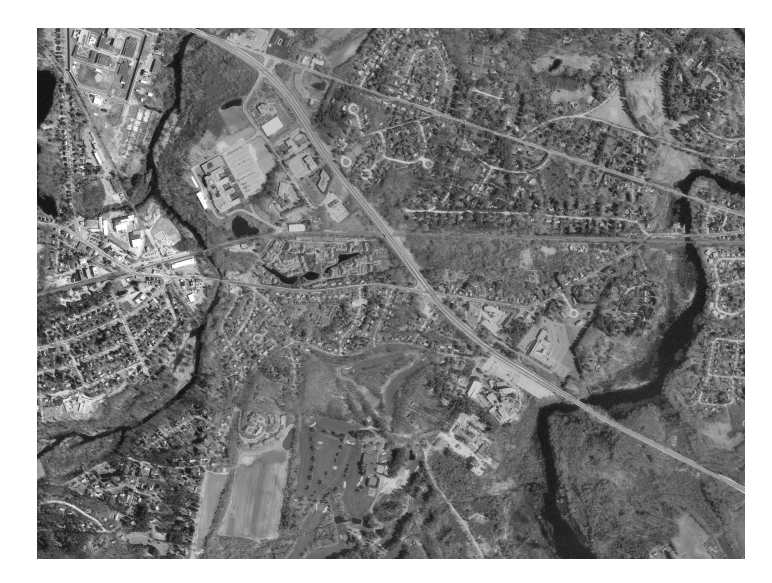

Figura 3.11: Immagine satellitare (dimensione originale 2956 x 2215)

<span id="page-29-1"></span>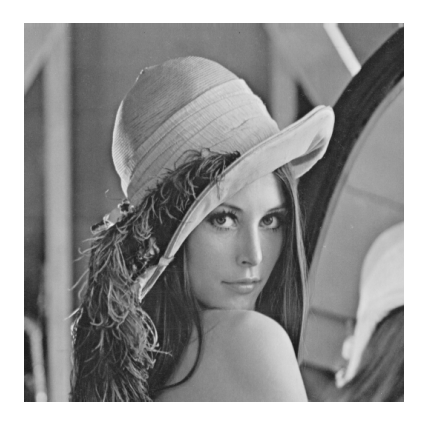

Figura 3.12: Immagine di test "Lena" (dimensione originale 512 x 512)

#### <span id="page-30-0"></span>3.3.1  $L = I$

Come per il caso monodimensionale, si sono utilizzati i metodi iterativi pcg e cgls e i metodi tsvd e tikh. Per utilizzare i metodi iterativi si è ricorsi anche in questo casa alla routine std\_form, alla routine csvd per i metodi tsvd e tikh, alle routine plot\_lc e l\_corner per disegnare e ricavare il parametro di regolarizzazione ottimale. I risultati sono rappresentati in Figura [3.13,](#page-31-1)[3.14](#page-32-0) e nelle tabelle [3.2,](#page-30-1)[3.3,](#page-30-2)[3.4](#page-31-2) e [3.5.](#page-31-3) Per utilizzare il metodo del gradiente coniugato esplicito, analogamente al caso monodimensionale, si è proceduto calcolando gli elementi del sistema normale  $A<sup>T</sup>A$  e  $A<sup>T</sup>b$  per poi utilizzare pcg, il numero di iterazioni cambia sostanzialmente in base all'immagine utilizzata ma in tutti i casi si super il centinaio di iterazioni. Il tempo impiegato per calcolare le matrici  $A<sup>T</sup>A$  e  $A<sup>T</sup>b$  è di circa 46 secondi mentre il tempo impiegato per eseguire le routine sono indicati in tabella [3.2.](#page-30-1) Utilizzando invece il metodo del gradiente coniugato implicito il numero di iterazioni tra le diverse immagine resta simile intorno alle 550, il tempo impiegato maggiore rispetto a pcg, dovuto al prodotto matriciale che viene ripetuto ad ogni passo, residuo relativo maggiore. Con le routine tsvd e tikh e parametri scelti utilizzando l\_corner si notano degli artefatti dovuto a rumore in alta frequenza soprattutto nelle immagini [3.14d](#page-32-1) e [3.14e.](#page-32-2) L'effetto è analogo a quello del caso monodimensionale in [3.3d.](#page-22-3) L'assenza di una matrice di regolarizzazione non favorisce il raggiungimento di una soluzione coerente e priva di rumore. È interessante notare come l'effetto si nota solo nell'immagine satellitare e nel ritratto mentre nell'immagine della risonanza magnetica l'effetto è impossibile da notare. I risultati numerici sono descritti nelle tabelle [3.4](#page-31-2) e [3.5.](#page-31-3) È importante notare che seppur i tempi di calcolo delle soluzioni sono molto brevi, è necessario eseguire l'operazione di decomposizione SVD, che in questo caso ha impiegato circa 80 minuti.

<span id="page-30-1"></span>

|                 | pcg                        |           |            |
|-----------------|----------------------------|-----------|------------|
|                 | MRI<br>Im. satell.<br>Lena |           |            |
| tempo op. (sec) | 66.28                      | 42.83     | 85.04      |
| residuo rel.    | 9.9546e-07                 | 9.5310-07 | 9.5384e-07 |
| iterazioni      |                            | 371       |            |

Tabella 3.2: Tabella riassuntiva pcg

<span id="page-30-2"></span>

|                 | cgls        |            |        |
|-----------------|-------------|------------|--------|
|                 | Im. satell. | Lena       | MRI    |
| tempo op. (sec) | 136.72      | 130.58     | 129.34 |
| residuo rel.    | 2.5286e-04  | 2.2719e-04 | 0.0157 |
| iterazioni      | 583         | 553        | 549    |

Tabella 3.3: Tabella riassuntiva cgls

<span id="page-31-1"></span>originali (a)  $(b)$   $(c)$ pcg (d)  $(e)$  (f)

<span id="page-31-2"></span>Figura 3.13: Confronto immagini originali con i risultati delle sperimentazioni

|                 | tsvd                              |               |              |
|-----------------|-----------------------------------|---------------|--------------|
|                 | <b>MRI</b><br>Im. satell.<br>Lena |               |              |
| tempo op. (sec) | 2.10                              | 2.13          | 1.88         |
| residuo rel.    | 8.1520e-05                        | 7.3715e-05    | $2.6542e-04$ |
| reg. corner     | 3000                              | 3000          | 2000         |
| rho             | 1.1538                            | 1.2232        | 1.1539       |
| eta             | $1.5355e+04$                      | $16778e + 04$ | $5.0223e+03$ |

Tabella 3.4: Tabella riassuntiva tsvd

<span id="page-31-3"></span>

|                 | tikh                              |                |              |
|-----------------|-----------------------------------|----------------|--------------|
|                 | <b>MRI</b><br>Im. satell.<br>Lena |                |              |
| tempo op. (sec) | 3.63                              | 3.65           | 3.74         |
| residuo rel.    | 8.1662e-05                        | 7.3824e-05     | 2.5350e-04   |
| reg. corner     | 9.9268e-05                        | 9.9268e-05     | 2.4371e-04   |
| rho             | 1.1559                            | 1.1555         | 1.1683       |
| eta             | $1.5218e+04$                      | $1.6658e + 04$ | $5.0557e+03$ |

<span id="page-31-0"></span>Tabella 3.5: Tabella riassuntiva tikh

<span id="page-32-0"></span>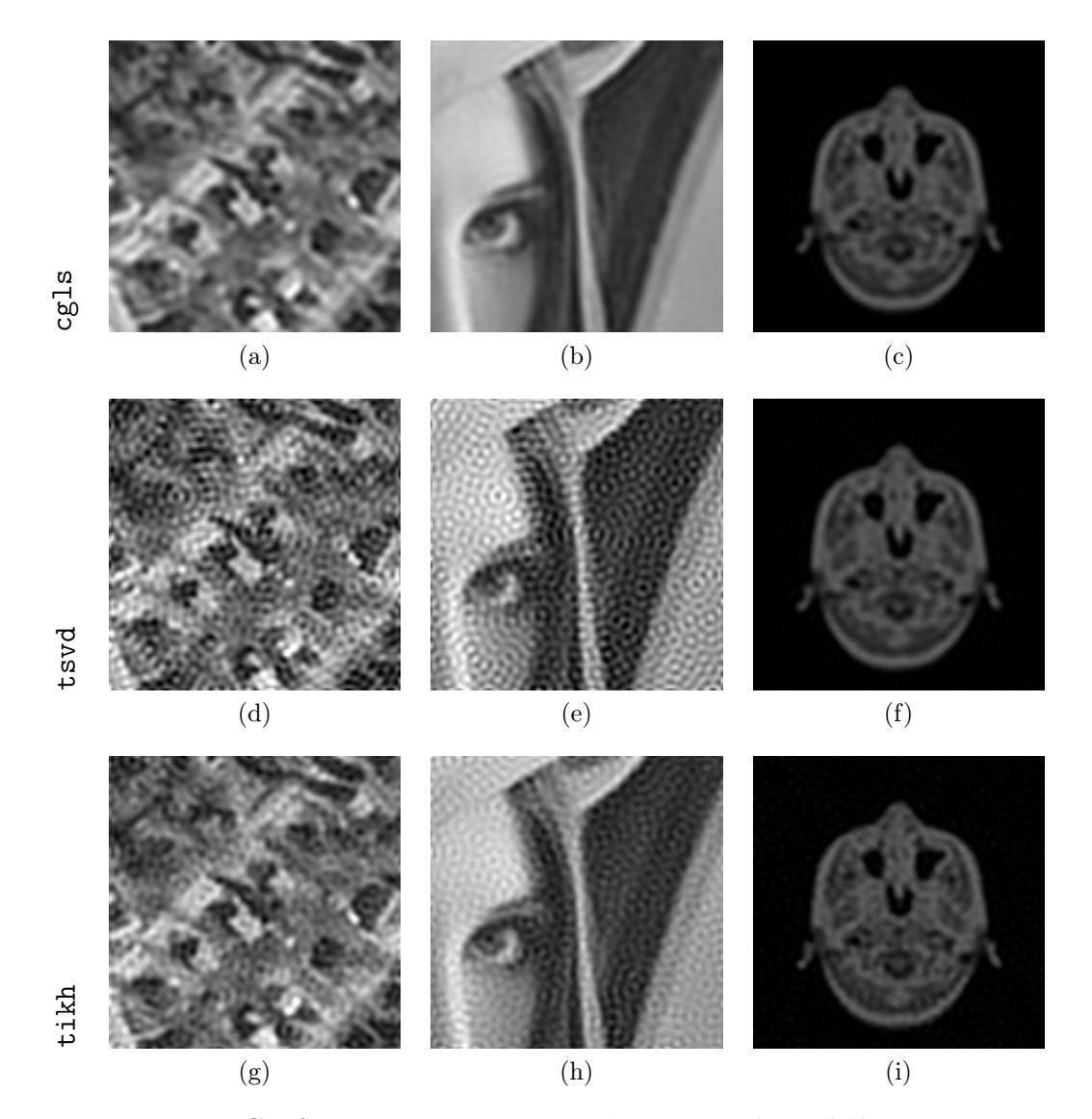

<span id="page-32-2"></span><span id="page-32-1"></span>Figura 3.14: Confronto immagini originali con i risultati delle sperimentazioni

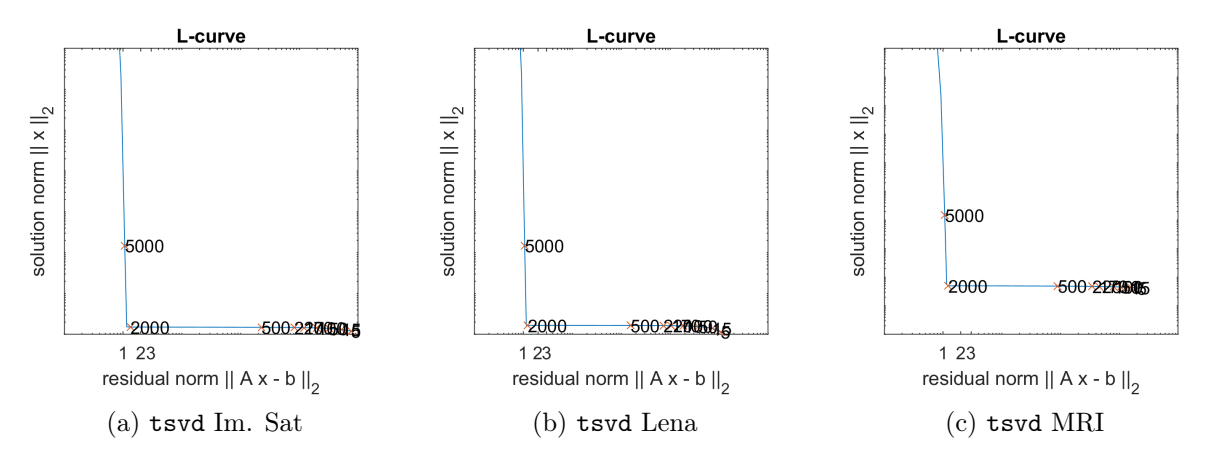

Figura 3.15: L-curve tsvd

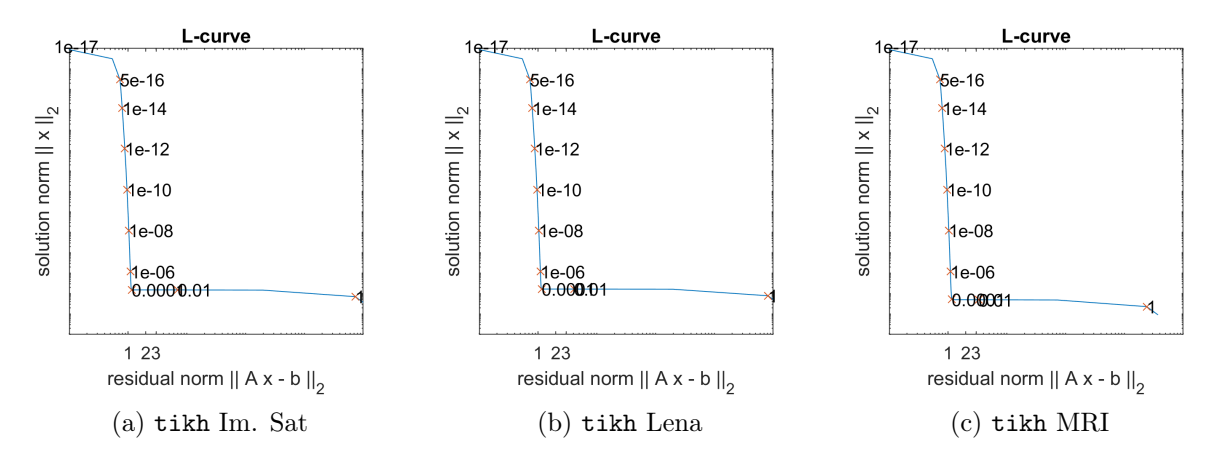

Figura 3.16: L-curve tikh

### 3.3.2  $L = D_1$

Per l'utilizzo dell'operatore di derivata prima come matrice di regolarizzazione L sono state utilizzate le routine pcg, cgls, tikh, Anche in questo caso per poter utilizzare la matrice di regolarizzazione nei metodi iterativi si è ricorso alla routine std\_form, operazione che impiega circa 120 secondi in tutti i casi delle immagini. Per il metodo tikh si è invece ricorsi alla routine cgsvd per ottenere la SVD generalizzata in versione compatta e le funzioni plot\_lc el\_corner per disegnare la L-curve e ricavare il parametro di regolarizzazione ottimale. I risultati sono interessanti e mostrano delle bande verticali, caratteristica dovuta al tipo di matrice di regolarizzazione utilizzata. La derivata infatti agisce in una sola direzione sull'immagine che ricordiamo viene ridotta a una striscia verticale e cioè un vettore colonna. Sono vettori colonna sia b che x quindi è inevitabile l'influenza nell'unica direzione verticale della matrice  $D_1$ . Nonostante l'effetto a righe i risultati sono comunque sufficientemente definiti da rendere le figure delle immagini individuabili, in particolare nei risultati del metodo tikh.

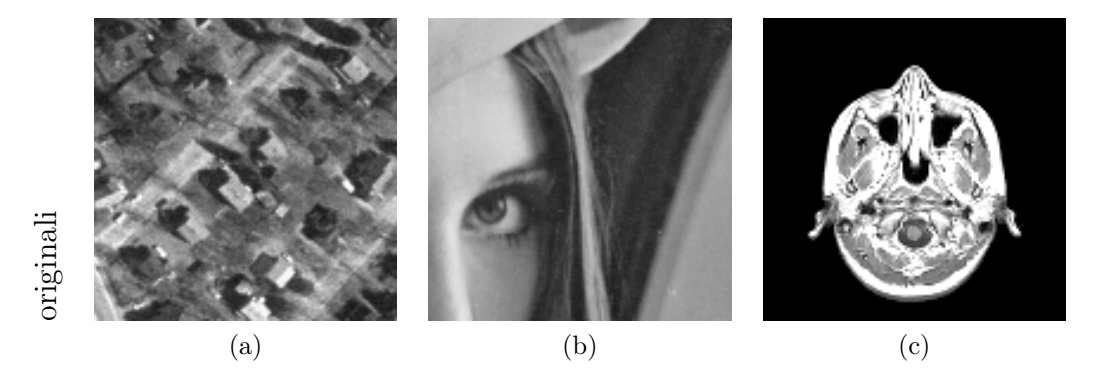

Figura 3.17: Confronto immagini originali con i risultati delle sperimentazioni

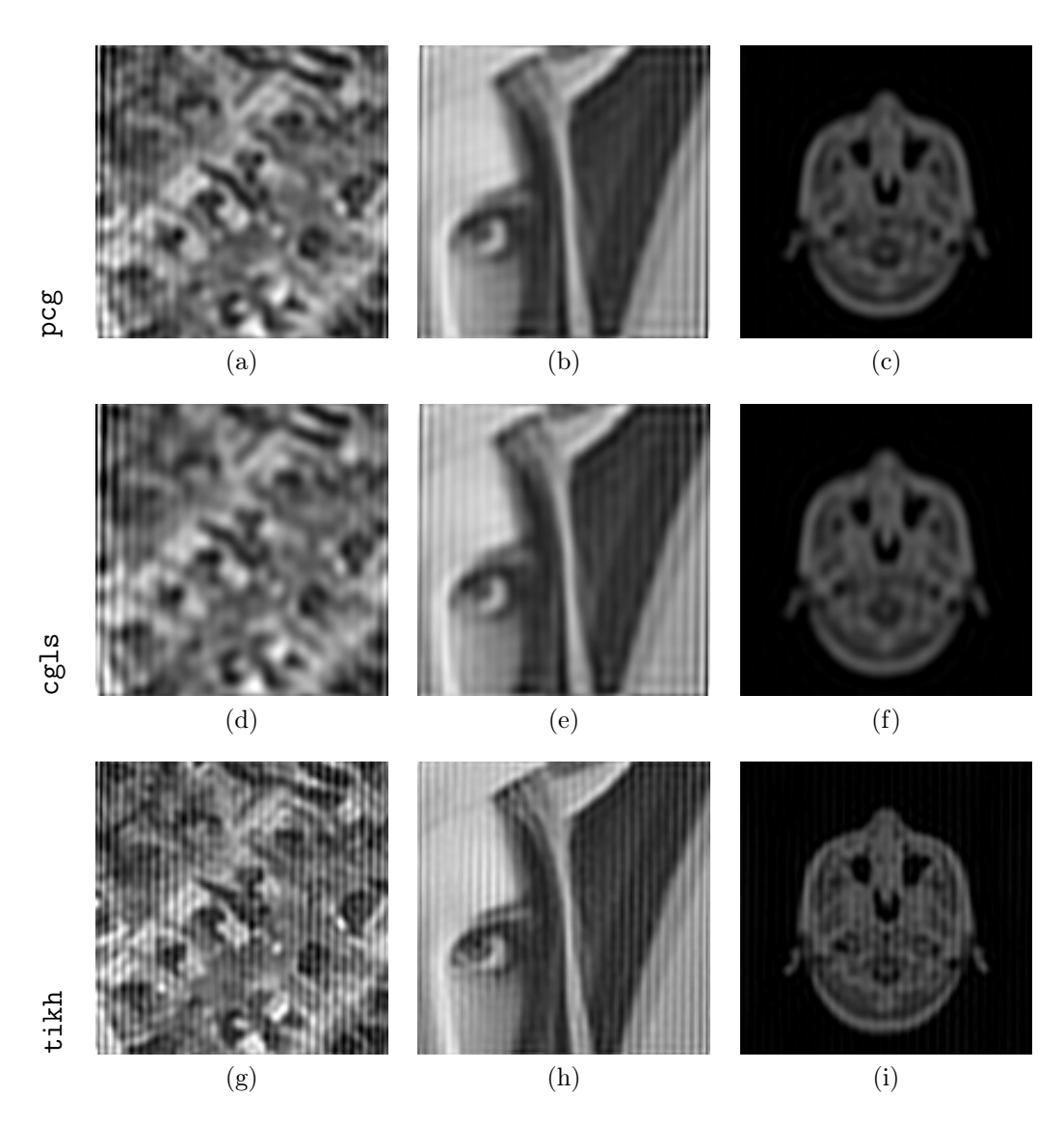

Figura 3.18: Confronto immagini originali con i risultati delle sperimentazioni

|                 | pcg         |            |            |
|-----------------|-------------|------------|------------|
|                 | Im. satell. | Lena       | MRI        |
| tempo op. (sec) | 581.32      | 274.70     | 356.81     |
| residuo rel.    | 5.2493e-06  | 7.5679e-07 | 9.4075e-07 |
| iterazioni      | 4918        | 2280       | 3136       |

Tabella 3.6: Tabella riassuntiva pcg

|                 | cgls                       |        |        |
|-----------------|----------------------------|--------|--------|
|                 | MRI<br>Im. satell.<br>Lena |        |        |
| tempo op. (sec) | 263.05                     | 350.54 | 291.12 |
| residuo rel.    | 0.0048                     | 0.002  | 0.0052 |
| iterazioni      | 1165                       | 1474   | 1308   |

Tabella 3.7: Tabella riassuntiva cgls

|                     | tsvd           |              |            |
|---------------------|----------------|--------------|------------|
|                     | Im. satell.    | Lena         | <b>MRI</b> |
| $tempo$ op. $(sec)$ | 7.3            | 6.56         | 7.08       |
| residuo rel.        | 8.4271e-05     | 7.63e-05     | 2.6125e-04 |
| reg. corner         | 5.3088e-04     | 8.9145e-04   | 0.0014     |
| rho                 | 1.1929         | 1.1943       | 1.2041     |
| eta                 | $2.0499e + 03$ | $1.2167e+03$ | 766.4074   |

Tabella 3.8: Tabella riassuntiva tikh

#### <span id="page-36-0"></span>3.3.3  $L = R$

Per ovviare al problema riscontrato utilizzando  $L = D_1$  la scelta della matrice di regolarizzazione ricade su un operatore che rappresenti il gradiente. L'uso di una matrice rappresentate il gradiente come matrice di regolarizzazione è conosciuto in letteratura come "Total variation", per implementarlo sono stati utilizzate le routine qr, che restituisce la fattorizzazione QR della matrice data in ingresso, kron che effettua il prodotto di Kronecker.

**Definizione 3.1** Siano  $A \in \mathbb{R}^{m \times n}$  e  $B \in \mathbb{R}^{p \times q}$ , è definito  $A \otimes B$  come prodotto di Kronecker il cui risutato è una matrice definita in R<sup>mpxnq</sup>

$$
A \otimes B = \begin{bmatrix} a_{11} & B & \dots & a_{1n}B \\ \vdots & \vdots & \ddots & \vdots \\ a_{m1} & B & \dots & a_{mn}B \end{bmatrix}
$$

Per rappresentare il gradiente viene generata una matrice composta da due blocchi, che rappresentano rispettivamente le derivate lungo i due assi.

$$
L = \begin{bmatrix} I_N \otimes D_1 \\ D_1 \otimes I_N \end{bmatrix} \in \mathcal{R}^{(2(n-1)N)\times (nN)}
$$

e ne risulta

$$
L = \begin{bmatrix} D_z \\ D_x \end{bmatrix}
$$

che nel nostro caso ha dimensioni  $32512 \times 16384$ . Le dimensioni sono evidentemente incompatibili con quelle del vettore  $\mathbf x$  (16384  $\times$  1) per poterlo utilizzare nei metodi usati precedentemente. Si è quindi ricorsi alla fattorizzazione QR compatta, che restituisce solo le righe non nulle della matrice ortogonale Q e della triangolare superiore R. La triangolare superiore R risulta avere dimensioni  $16384 \times 16384$  ed è quindi possibile utilizzarla per premoltiplicare il vettore x nel metodo di Tikhonov. Dati i numerosi passaggi e approssimazioni eseguite per poter utilizzare il gradiente come matrice di regolarizzazione non è stato possibile ricondurre il sistema alla forma standard con conseguente impossibilità di utilizzo delle routine pcg e cgls. I risultati del metodo tikh sono rappresentati in Figura [3.19,](#page-37-0) in tabella [3.9.](#page-36-1)

<span id="page-36-1"></span>

|                 | tikh           |              |              |
|-----------------|----------------|--------------|--------------|
|                 | Im. satell.    | Lena         | <b>MRI</b>   |
| tempo op. (sec) | 4.3426         | 3.9912       | 4.1617       |
| residuo rel.    | 8.4643e-05     | 7.6570e-05   | 2.6191e-04   |
| reg. corner     | 4.0764e-04     | 7.2179e-04   | 9.2303e-04   |
| rho             | 1.1981         | 1.1985       | 1.2071       |
| eta             | $2.5738e + 03$ | $1.5147e+03$ | $1.1824e+03$ |

Tabella 3.9: Tabella riassuntiva tikh

<span id="page-37-0"></span>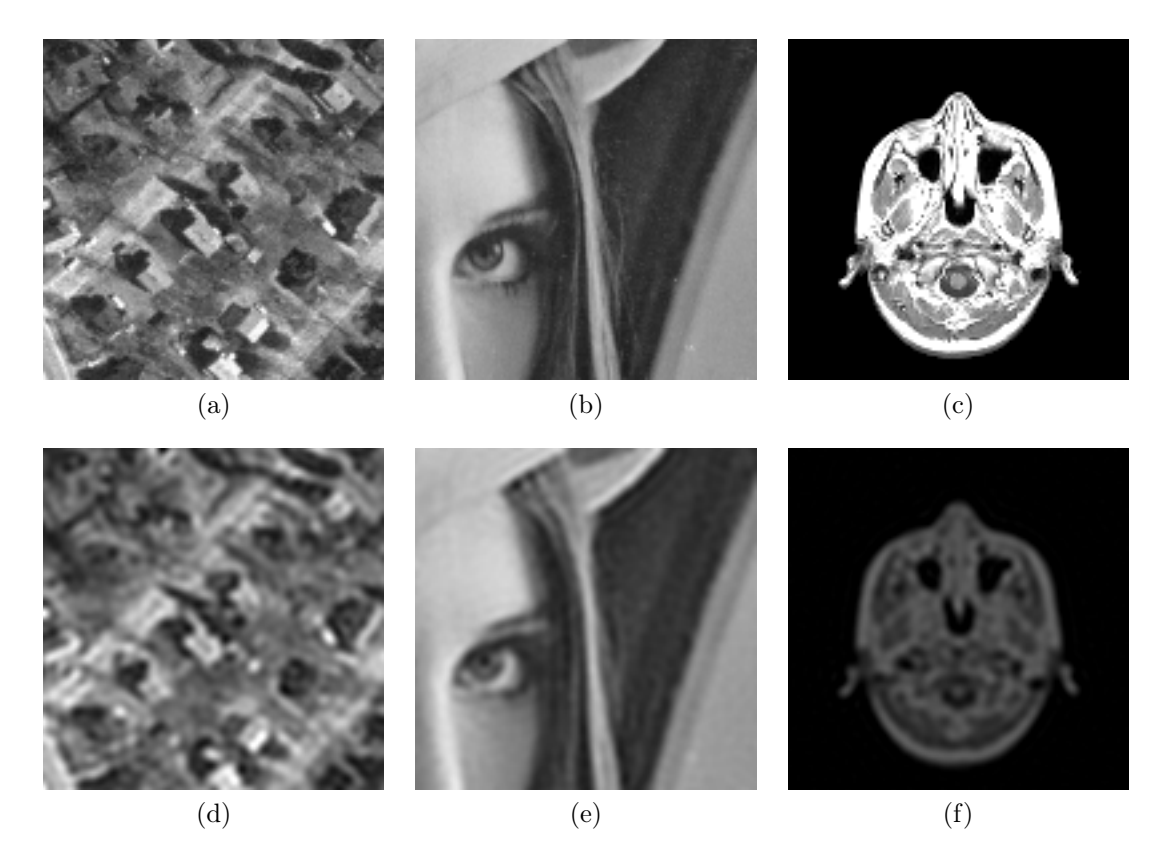

Figura 3.19: Confronto immagini originali con risultati tikh

# <span id="page-38-0"></span>Capitolo 4 Conclusioni

I metodi utilizzati per affrontare i problemi monodimensionale e bidimensionale si sono rivelati tutti validi, in circostanze differenti. Nel caso monodimensionale i risultati ottenuti con i metodi iterativi sono quelli più precisi nel caso di  $L = I$ , nel caso di utilizzo di matrici di regolarizzazione i metodi Tikhonov e TSVD si rivelano all'altezza, se non migliori in alcuni casi, con l'ausilio della L-curve per la scelta del parametro di regolarizzazione. Nel caso bidimensionale i metodi iterativi si rivelano i più rapidi a fornire una soluzione con pochi passaggi intermedi mentre nei metodi di Tikhonov e TSVD il problema maggiore è dato dal tempo di calcolo delle decomposizioni a valori singolari. Tuttavia supponendo di conoscere la PSF e di avere quindi la decomposizione SVD di essa già pronta, l'approccio al problema si rivela decisamente più rapido utilizzando questi due metodi. Un lato negativo, o meglio una necessità, da rimarcare è la quantità di memoria necessaria per elaborare immagini anche di dimensioni relativamente piccole come quelle utilizzate in questa tesi. Tuttavia considerando la presenza di valori molto prossimi a zero, al di sotto della soglia di sensibilità del sistema, le matrici ottenute possono essere considerate sparse in e aprendo la possibilità di una gestione delle matrici sparse ottimizzate anche in routine come svd si abbatterebbero notevolmente i requisiti di memoria.

## <span id="page-40-0"></span>Bibliografia

- <span id="page-40-1"></span>[1] G. Rodriguez - S. Seatzu, Introduzione alla Matematica Applicata e Computazione, Pitagora Editrice, Bologna, 2010.
- <span id="page-40-3"></span>[2] A. N. Tikhonov & V. Y. Arsenin, Solutions of Ill-Posed Problems, Winston & Sons, Washington, D.C., 1977.
- <span id="page-40-2"></span>[3] G. Rodriguez, Algoritmi Numerici, Pitagora Editrice, Bologna, 2008.
- <span id="page-40-4"></span>[4] P. C. Hansen, *Regularization, GSVD and truncated GSVD*, BIT 29 (1989), 491–504.
- <span id="page-40-5"></span>[5] P. C. Hansen, Computation of the singular value expansion, Computing 40 1988, 185–199
- <span id="page-40-6"></span>[6] K. Miller, Least squares methods for ill-posed problems with a prescribed bound, SIAM J. Math. Anal. 1 (1970), 52–74.
- <span id="page-40-8"></span>[7] A. Bjorck, A bidiagonalization algorithm for solving large and sparse ill-posed systems of linear equations, BIT 28, (1988), 659–670.
- <span id="page-40-9"></span>[8] M. Hanke, Conjugate Gradient Methods for Ill-Posed Problems, Longman Scientific and Technical, Essex, 1995.
- <span id="page-40-7"></span>[9] P. C. Hansen, Regularization Tools Version 4.0 for Matlab 7.3, Numerical Algorithms, 46 (2007), pp. 189-194. Regularization Tools Version 4.1 (for MATLAB Version 7.3) http://www.imm.dtu.dk/ pcha/Regutools/